# **SISTEM INFORMASI RENCANA ANGGARAN PENDAPATAN DAN BELANJA SEKOLAH (RAPBS) MENGGUNAKAN METODE** *EXTREME PROGRAMMING* **DI LINGKUNGAN SEKOLAH PERSYARIKATAN MUHAMMADIYAH DAERAH ISTIMEWA YOGYAKARTA**

Skripsi

untuk memenuhi sebagai persyaratan

mencapai derajat Sarjana S-1

Program Studi Teknik Informatika

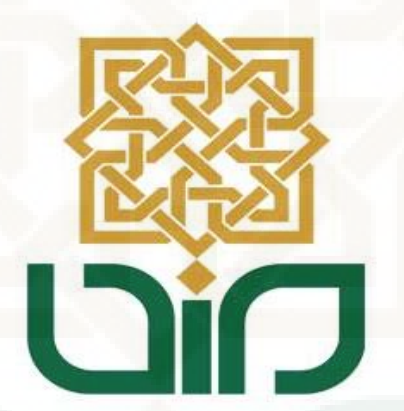

Disusun oleh:

**Fakhrin Kharisma Adam** 

**11650046**

# **PROGRAM STUDI TEKNIK INFORMATIKA**

# **FAKULTAS SAINS DAN TEKNOLOGI**

# **UNIVERSITAS ISLAM NEGERI SUNAN KALIJAGA**

# **YOGYAKARTA**

**2016** 

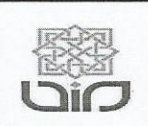

Universitas Islam Negeri Sunan Kalijaga

FM-UINSK-BM-05-07/R0

# PENGESAHAN SKRIPSI/TUGAS AKHIR

Nomor: UIN.02/D.ST/PP.01.1/2279/2016

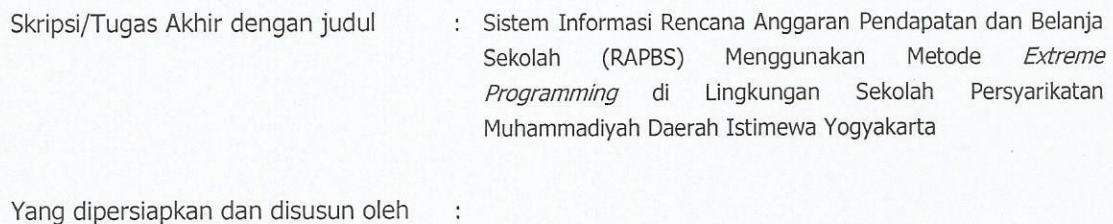

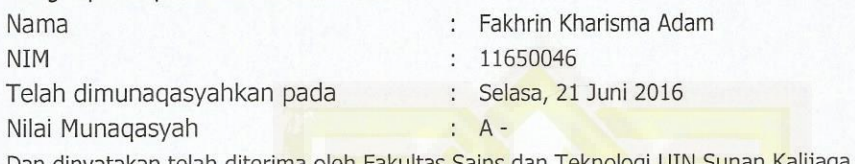

Dan dinyatakan telah diterima oleh Fakultas Sains dan Teknologi UIN Sunan Kalijaga

# TIM MUNAQASYAH :

Ketua Sidang

Sumarsono, M.Kom NIP. 19710209 200501 1 003

Penguji I

M. Didik & Wahyudi, M.T<br>NIP.19760812 200901 1 015

Penguji II

Nurochman, M.Kom NIP. 19801223 200901 1 007

Yogyakarta, 27 Juni 2016 UIN Sunan Kalijaga Fakultas Sains dan Teknologi

Dekan

Said Nahdi, M.Si. 0550427 198403 2 001

**AN** AG

UBLIX IN

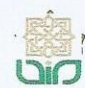

Universitas Islam Negeri Sunan Kalijaga

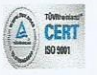

# **SURAT PERSETUJUAN SKRIPSI/TUGAS AKHIR**

Hal : Surat Persetujuan SKripsi Lamp  $\frac{1}{2}$  .

Kepada Yth. Dekan Fakultas Sains dan Teknologi UIN Sunan Kalijaga Yogyakarta di Yogyakarta

Assalamu'alaikum wr. wb.

Setelah membaca, meneliti, memberikan petunjuk dan mengoreksi serta mengadakan perbaikan seperlunya, maka kami selaku pembimbing berpendapat bahwa skripsi Saudara:

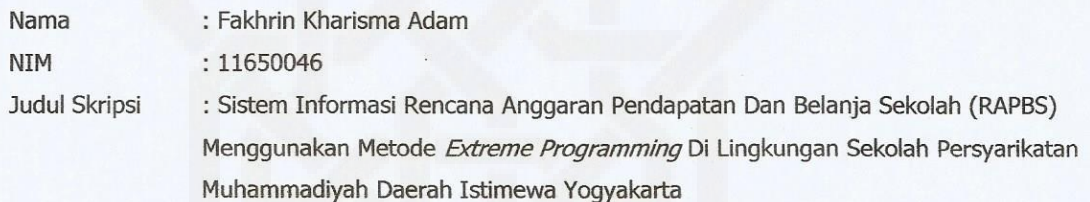

sudah dapat diajukan kembali kepada Program Studi Teknik Informatika Fakultas Sains dan Teknologi UIN Sunan Kalijaga Yogyakarta sebagai salah satu syarat untuk memperoleh gelar Sarjana Strata Satu dalam Teknik Informatika.

Dengan ini kami mengharap agar skripsi/tugas akhir Saudara tersebut di atas dapat segera dimunaqsyahkan. Atas perhatiannya kami ucapkan terima kasih.

Wassalamu'alaikum wr. wb.

Yogyakarta, 10 Juni 2016

Pembimbing

Sumarsono, S.T, M.Kom

NIP. 19710209 200501 1 003

# PERNYATAAN KEASLIAN SKRIPSI

Yang bertanda tangan di bawah ini:

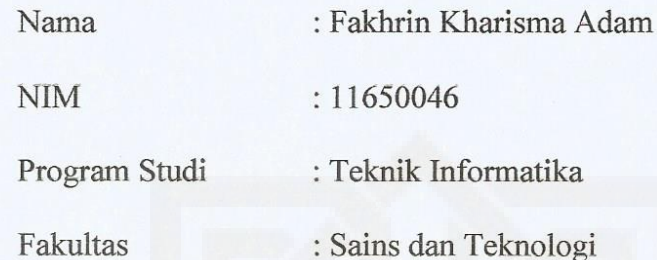

Menyatakan bahwa skripsi dengan judul "Sistem Informasi Rencana Anggaran Pendapatan Dan Belanja Sekolah (RAPBS) Menggunakan Metode Extreme Programming Di Lingkungan Sekolah Muhammmadiyah Daerah Istimewa Yogyakarta" tidak terdapat karya yang pernah diajukan untuk memperoleh gelar kesarjanaan di suatu Perguruan Tinggi, dan sepanjang pengetahuan saya juga tidak terdapat karya atau pendapat yang pernah ditulis atau diterbitkan oleh orang lain, kecuali yang secara tertulis diacu dalam naskah ini dan disebutkan dalam daftar pustaka.

Yogyakarta, 9 Juni 2016

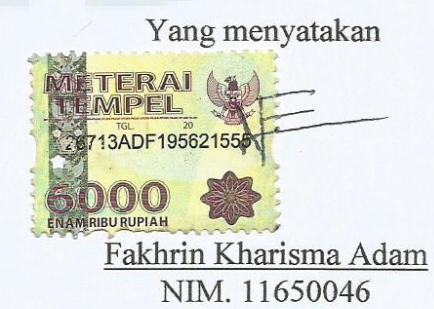

## **KATA PENGANTAR**

Alhamdulillahirrabbil'alamin. Segala puji syukur penulis panjatkan kehadirat Allah Subhanahu wata'ala karena berkat Rahmat dan Karunia-Nya penulis dapat menyelesaikan penyusunan skripsi ini yang berjudul "Sistem Informasi Rencana Anggaran Pendapatan dan Belanja Sekolah (RAPBS) Menggunakan Metode *Extreme Programming* di Lingkungan Sekolah Persyarikatan Muhammadiyah Daerah Istimewa Yogyakarta"*.*

Dalam penulisan skripsi ini tentunya tidak terlepas dari kekurangan ,baik dari aspek kualitas dan kuantitas meteri penelitian yang disajikan. Untuk itu mohon kritik dan saran yang bersifat membangun agar penulis mampu memperbaiki kekurangannya.

Dalam kesempatan ini penulis berterima kasih kepada semua pihak yang telah membantu dalam kelancaran menyelesaikan skripsi, antara lain kepada:

- 1. Bapak Prof. Drs. Yudian Wahyudi, MA, Ph.D selaku Rektor Universitas Islam Negeri Sunan Kalijaga Yogyakarta.
- 2. Ibu Dr. Hj. Maizer Said Nahdi, M.Si., selaku Dekan Fakultas Sains dan Teknologi Universitas Islam Negeri Sunan Kalijaga Yogyakarta
- 3. Bapak Sumarsono, S.T., M. Kom selaku ketua Program Studi Teknik Informatika Fakultas Sains dan Teknologi Universitas Islam Negeri Sunan Kalijaga Yogyakarta sekaligus sebagai dosen pembimbing

yang selalu memberikan banyak bimbingan, dukungan, masukan dan arahan selama penyusunan skripsi ini.

- 4. Bapak Aulia Faqih Rifa'i, M.Kom., selaku Dosen Pembimbing Akademik Teknik Informatika Reguler 2011 yang selalu memberi dorongan agar segera menyelesaikan kuliah.
- 5. Bapak dan Ibu Dosen Teknik Informatika yang telah memberikan banyak ilmu dan nasihat-nasihat kepada penulis selama kuliah.
- 6. Ibu Wigayah, Bapak Marwata, Mas Fathan, dan Adikku Hanifah terimakasih atas dukungan baik secara materiil, *support*, kasih sayang dan doanya selama ini.
- 7. Bapak Eka Yuhendri (Majelis Dikdasmen PWM DIY), Ibu Rubiyanti (SMK Muhammadiyah 3 Yogyakarta) dan Ibu Ikawati (SMA Muhammadiyah 2 Yogyakarta) yang telah bersedia meluangkan waktunya untuk memberikan respon dan saran terhadap website yang dikembangkan.
- 8. Teman-teman Program Studi Teknik Informatika atas segala bantuan dan dukungan dalam pelaksanaan dan penyusunan skripsi.
- 9. Semua pihak yang tidak mungkin penulis sebutkan satu-persatu dalam membantu pelaksanaan dan penyusunan skripsi.

Semoga Allah membalas semua kebaikan dan jasa yang telah diberikan kepada penulis sehingga dapat menjadikan amal jariyah dan ilmu bermanfaat untuk kemajuan ilmu kedepannya. Semoga skripsi ini dapat memberikan manfaat untuk semua orang yang membacanya dan dapat di kembangkan untuk kedepannya. Amin Yaa Rabbal'alamin.

> Yogyakarta, 2 Juni 2016 Penyusun,

Fakhrin Kharisma Adam NIM.11650046

### **HALAMAN PERSEMBAHAN**

Puji sukur kehadirat Allah SWT yang telah memberikan Rahmat, Hidayat dan kesempatan kepada saya sehingga dapat membuat halaman persembahan. Tidak lupa shalawat serta salam penulis haturkan kepada Nabi muhammad S.A.W semoga di akhir zaman nanti dapat memberikan syafaat untuk kita. Amin. Halaman persembahan ini penulis tujukan kepada :

- 1. Kedua orang tua saya Bapak Marwata & Ibu Wigayah yang tak hentihentinya memanjatkan do'a memberikan nasihat, motivasi, semangat dan dukungan baik moriil maupun materil kepada penulis.
- 2. Mas Fathan dan Dek Hanifah yang selalu memotivasi agar dapat menjadi pribadi yg lebih baik.
- 3. Pak Sumarsono yang sabar dan selalu memberikan masukan dan nasehat dalam setiap bimbingan TA.
- 4. Segenap dosen Teknik Informatika UIN Sunan Kalijaga Pak Aul, Pak Bambang, Pak Taqim, Pak Agung, Pak Nasir, Pak Awik, Pak Son, Pak Didik, Pak Taufiq, Bu Uyun, Bu Ade, Bu Maria dll. Terimakasih ilmu dan bimbingan yang telah bapak ibu berikan selama ini. Semoga Allah menerima amal kebaikan bapak ibu semuanya.
- 5. Indische Muzaphire Ramdhani, S.Pd selaku seseorang yang telah memberikan dukungan, bantuan, dan motivasi agar cepat lulus.
- 6. Cisco yang setia menemani begadang hingga ketiduran. Terimakasih cis, mukamu lho minta di aniaya :D
- 7. Teman-teman Oemah55 Oman, Hari, Iqbal, dan Supir yang selalu siap membukakan pintu kamar kos.
- 8. Teman-teman yang membantu dalam penyusunan skripsi ini, Iqbal, Tama, Fuad, Bima, Tony, Rohman, Rere, Puguh, Faizin, dan Mustafid.
- 9. Seluruh teman-teman beserta pegawai PTIPD (Ica, Ipul, Ulfa, Rere, Intan, Mbak Novi, Pak Agung, Pak Arief, Pak Hendra, Mas Gatra, Mas Salim, Mas Daru, Mas Pri, Mas Adi, Bu Iin) yang telah memberiku banyak sekali pengalaman, jalinan persaudaraan dan kebersamaan.
- 10. Teman-teman grup Wong Tuwo, Amik yang hobby ngajak nongkrong, Bara yang kadang hilang kadang muncul, Havid dan Ipeh yang tidak bisa dipisahkan, Mak Nana yang ngehitz abis tapi miris :v, Nurul dan Yafi yang lagi berjuang LDR :p , Rere yang berobsesi jadi wanita karir + punya *Cattery*, Sugeng yang sedang sibuk S2 + Mbribik :p , Vita yang jadi bu guru dedek-dedek emes :D
- 11. Teman-teman KKN di Dusun 8 Banaran (Adit, Efrida, Fikar, Pakde, Ratih, Rere, dan Yazid) yang telah mengajarkan arti kekeluargaan dan persahabatan yang erat.
- 12. Teman-teman grup Cabai (Fikar, Ica, Dimas, Arief, Ade)
- 13. Guru-guru serta teman-teman sewaktu masih di SD Muhammadiyah Sokonandi, SMP Muhammadiyah 4 dan SMK Negeri 3 Yogyakarta.
- 14. Teman-teman seperjuangan Teknik Informatika 2011.
- 15. Semua pihak yang telah membantu tetapi penulis lupa untuk menuliskan namanya, semoga Allah mencatat ibadah dan amal kebaikan kalian.

# **HALAMAN MOTTO**

*"Smart don't come out of books, kid. Smart is making the right decision at the right time"* (Stick)

"Sejatinya, dalam hidup ini, kita tidak pernah berusaha mengalahkan orang lain, dan itu sama sekali tidak perlu. Kita cukup mengalahkan diri sendiri. Egoisme, Ketidakpedulian, Ambisi, Rasa Takut, Pertanyaan, Keraguan. Sekali kau bisa menang dalam pertempuran itu maka pertempuran lainnya akan mudah." (Tere Liye)

"Skripsimu angel? Yo lumrah, jeneng e wae skripsi. Yen gampang jenenge gawe cerpen." (Sujud Arifin, S.Kom)

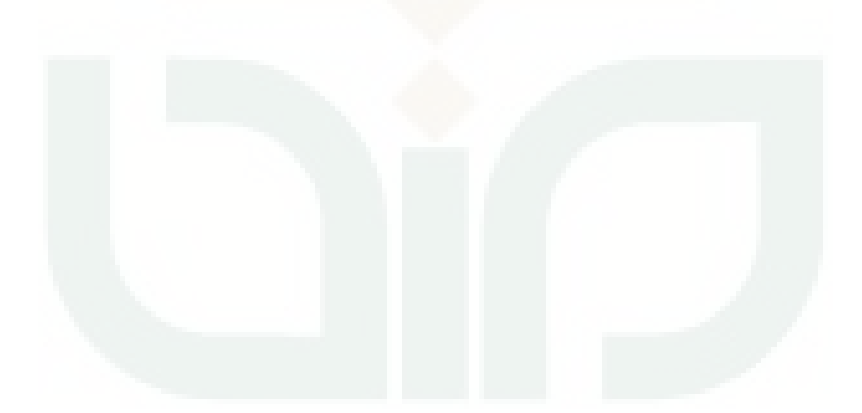

# **DAFTAR ISI**

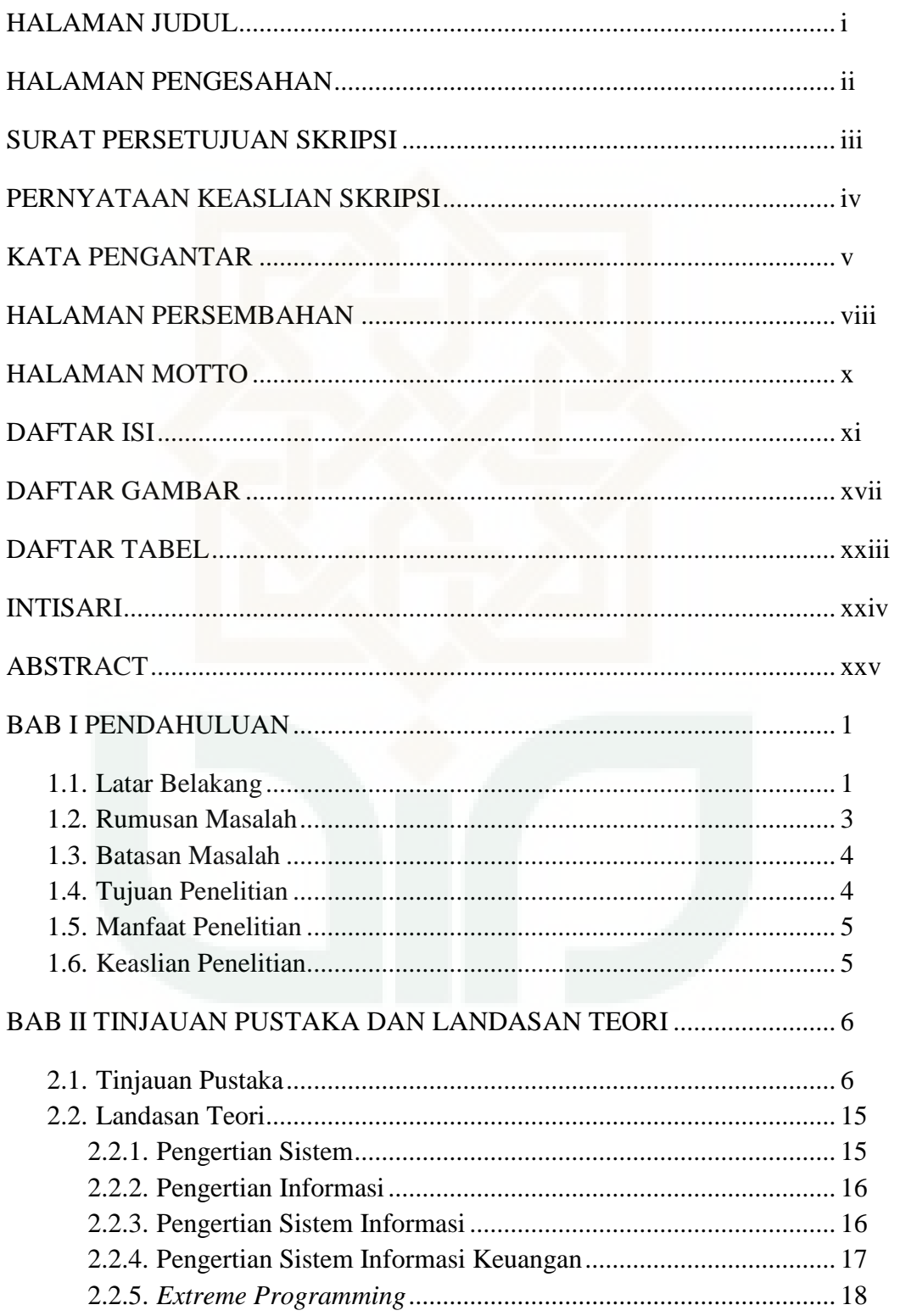

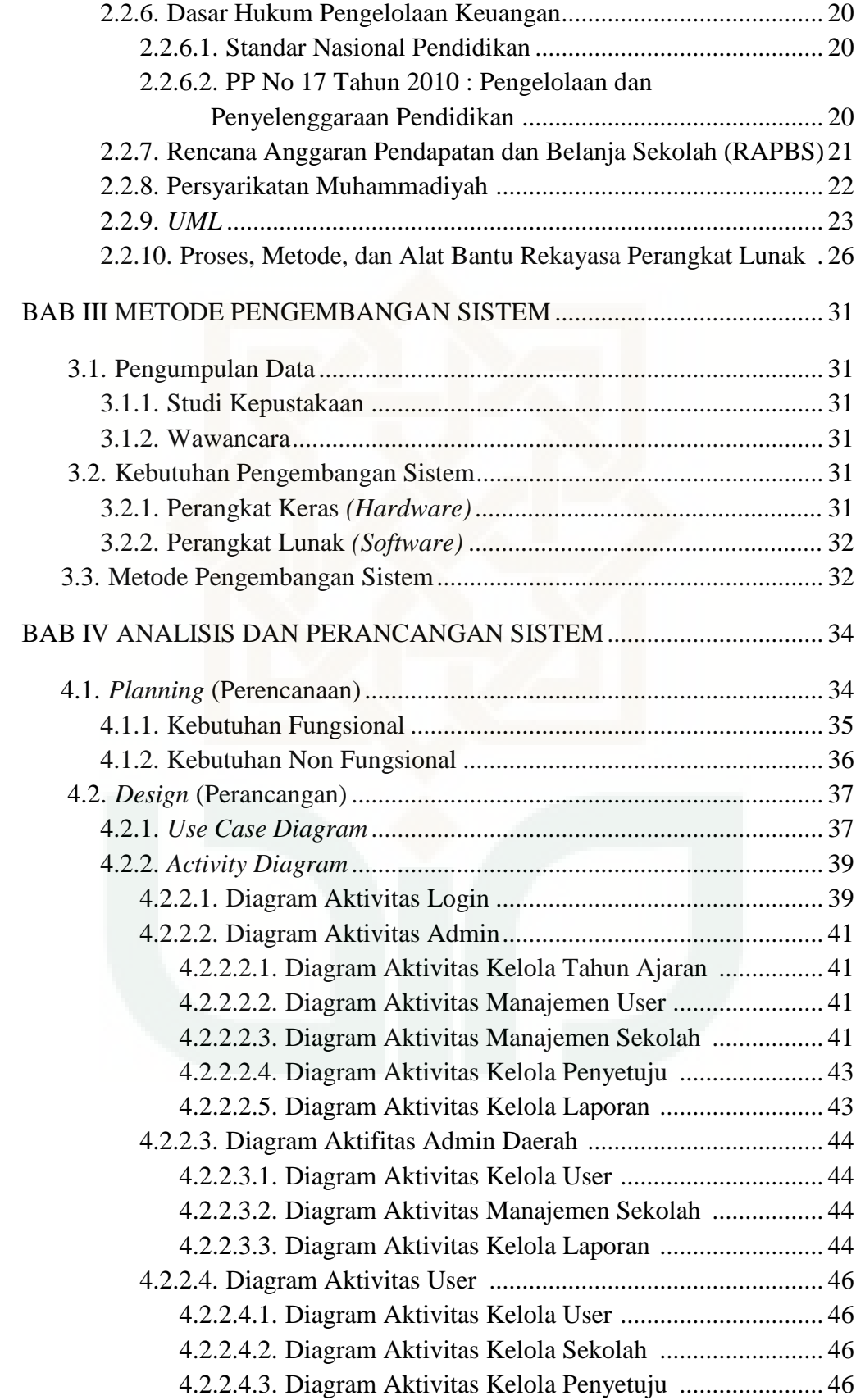

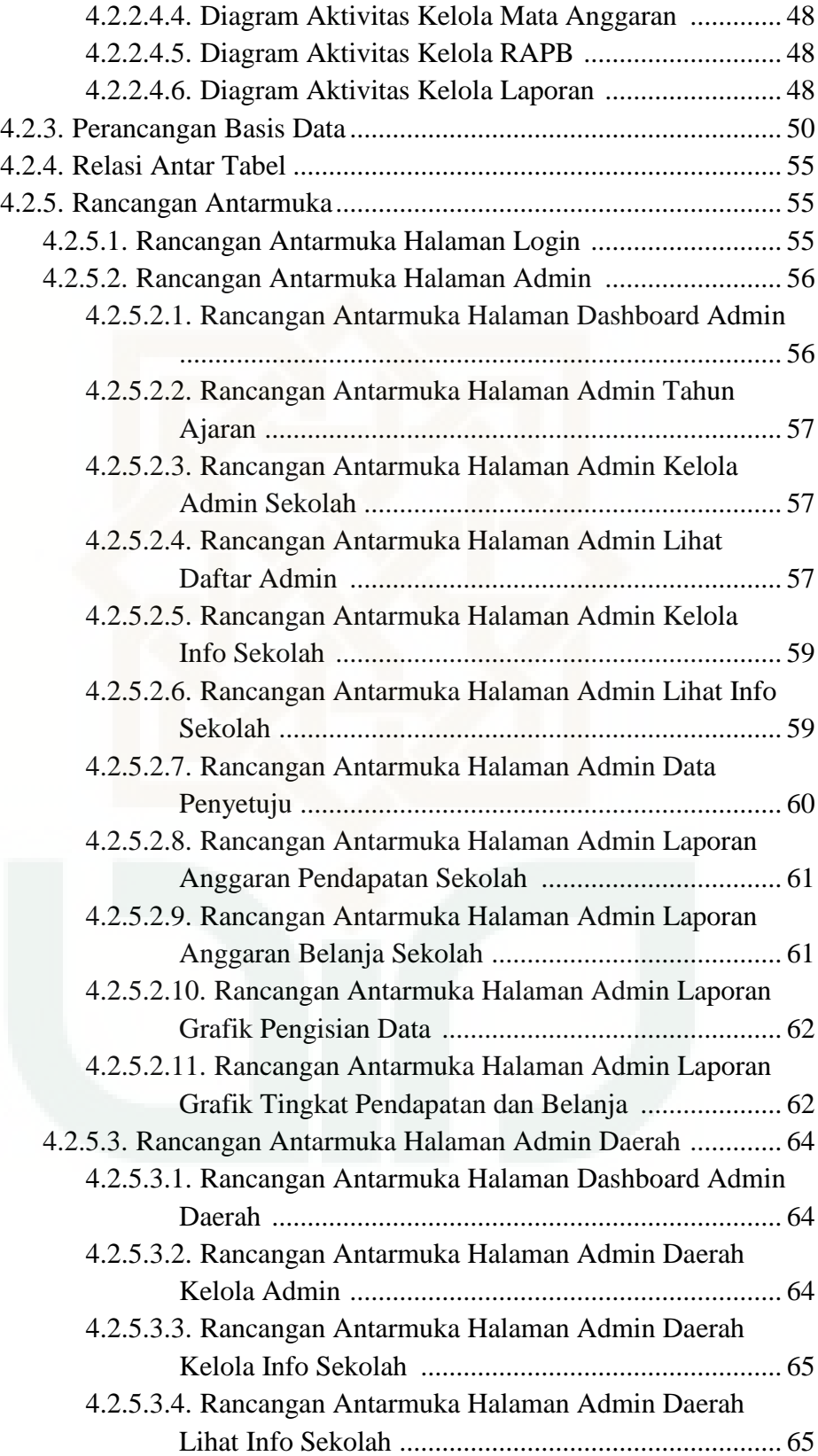

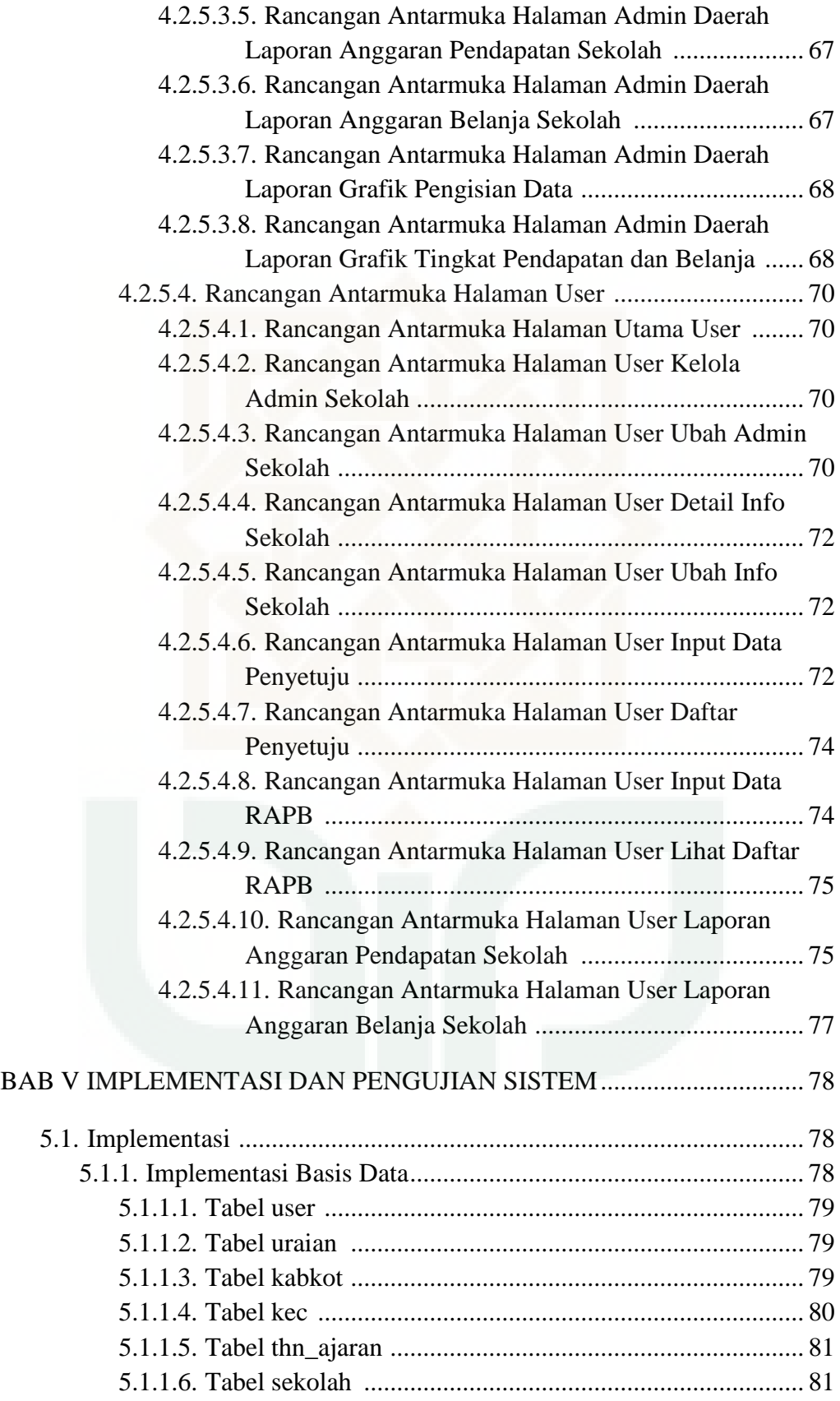

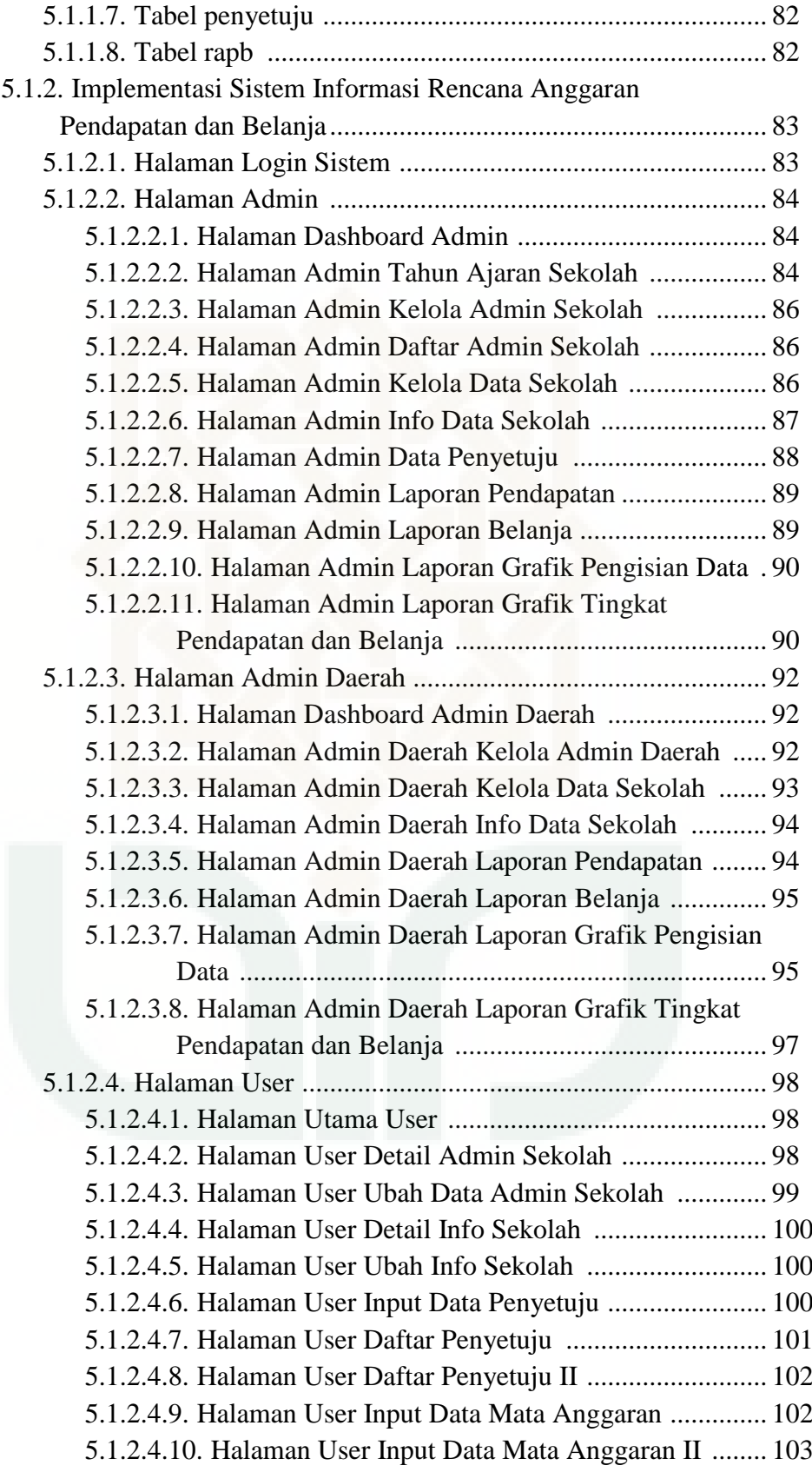

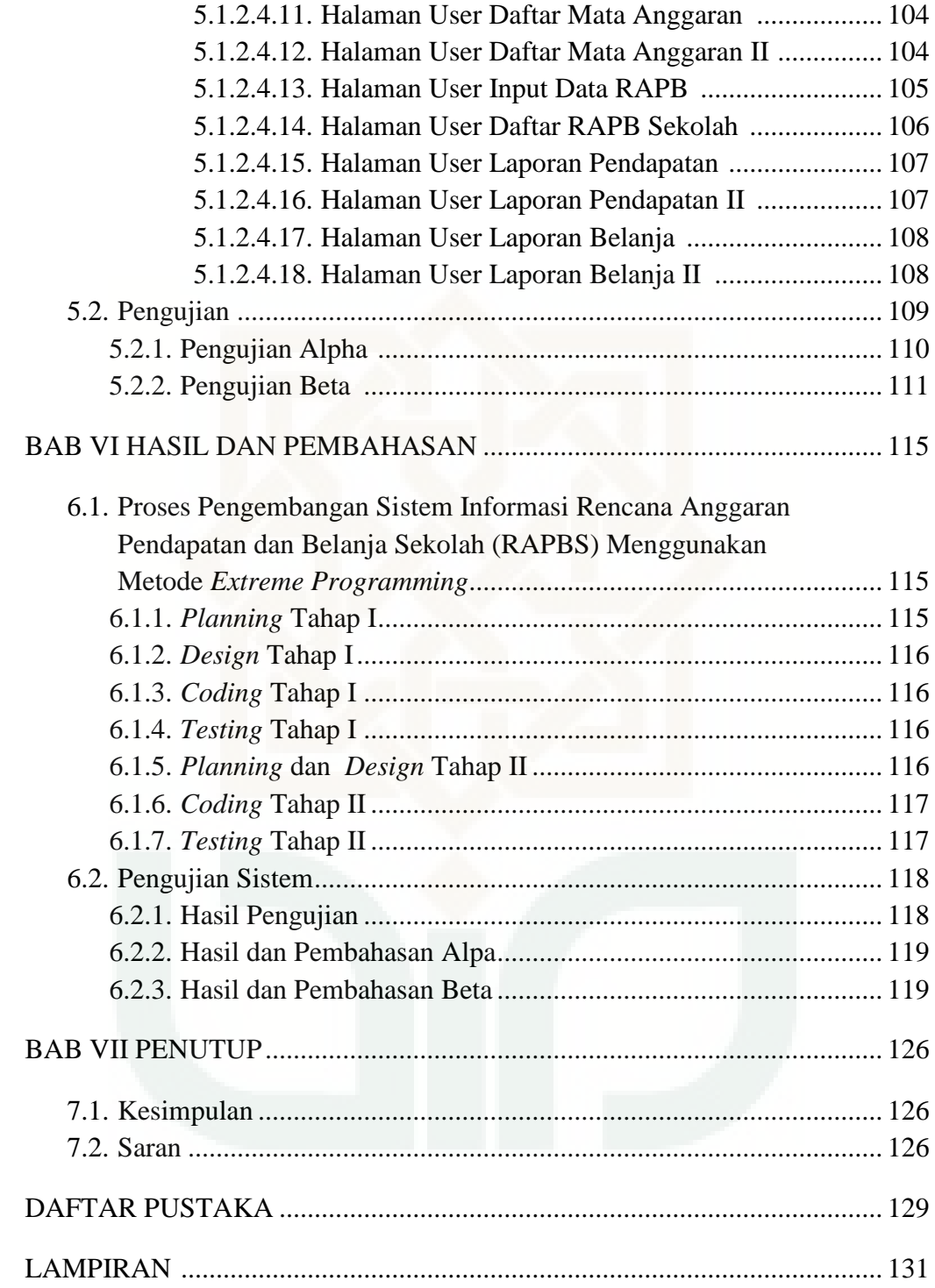

# **DAFTAR GAMBAR**

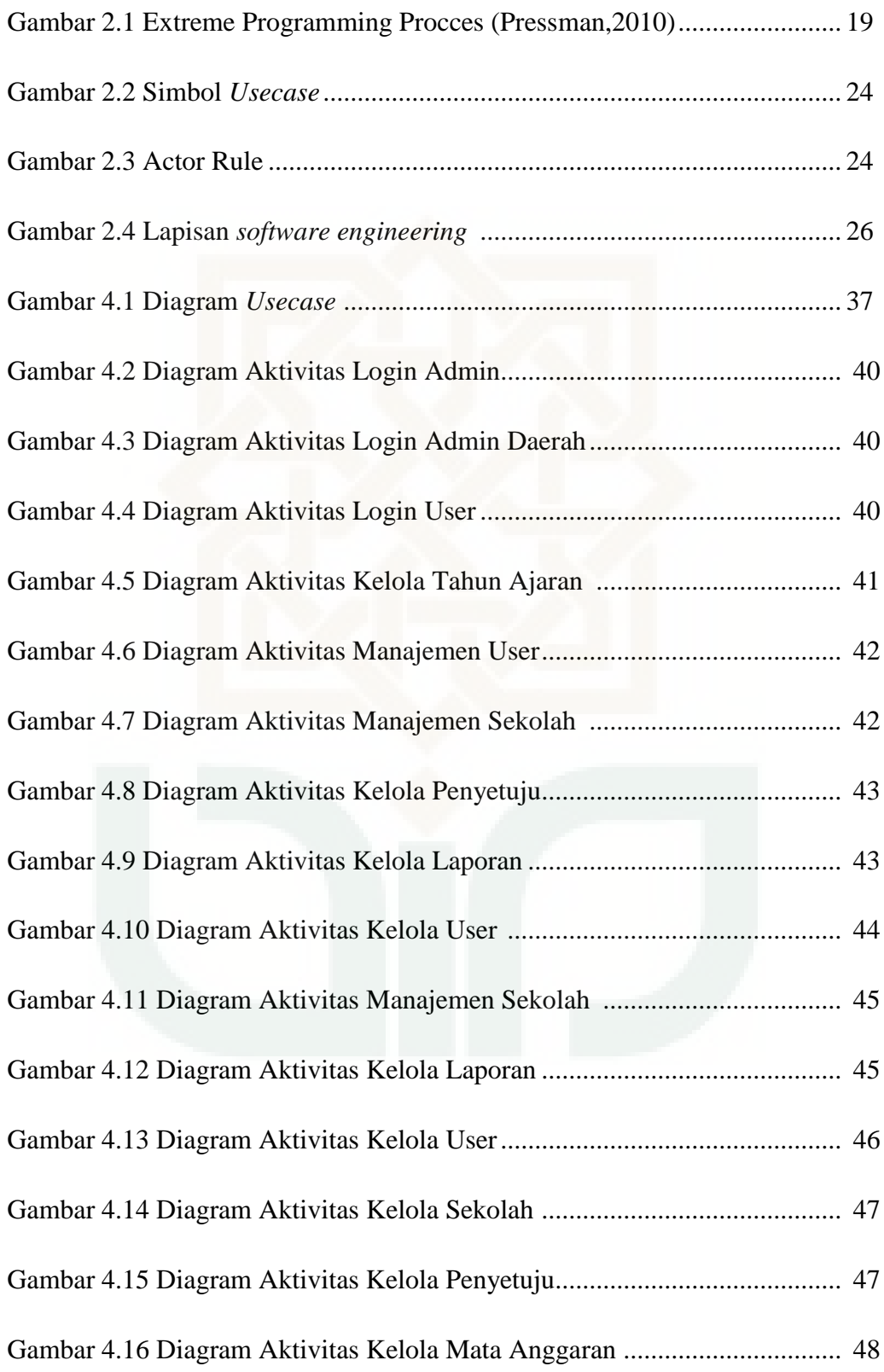

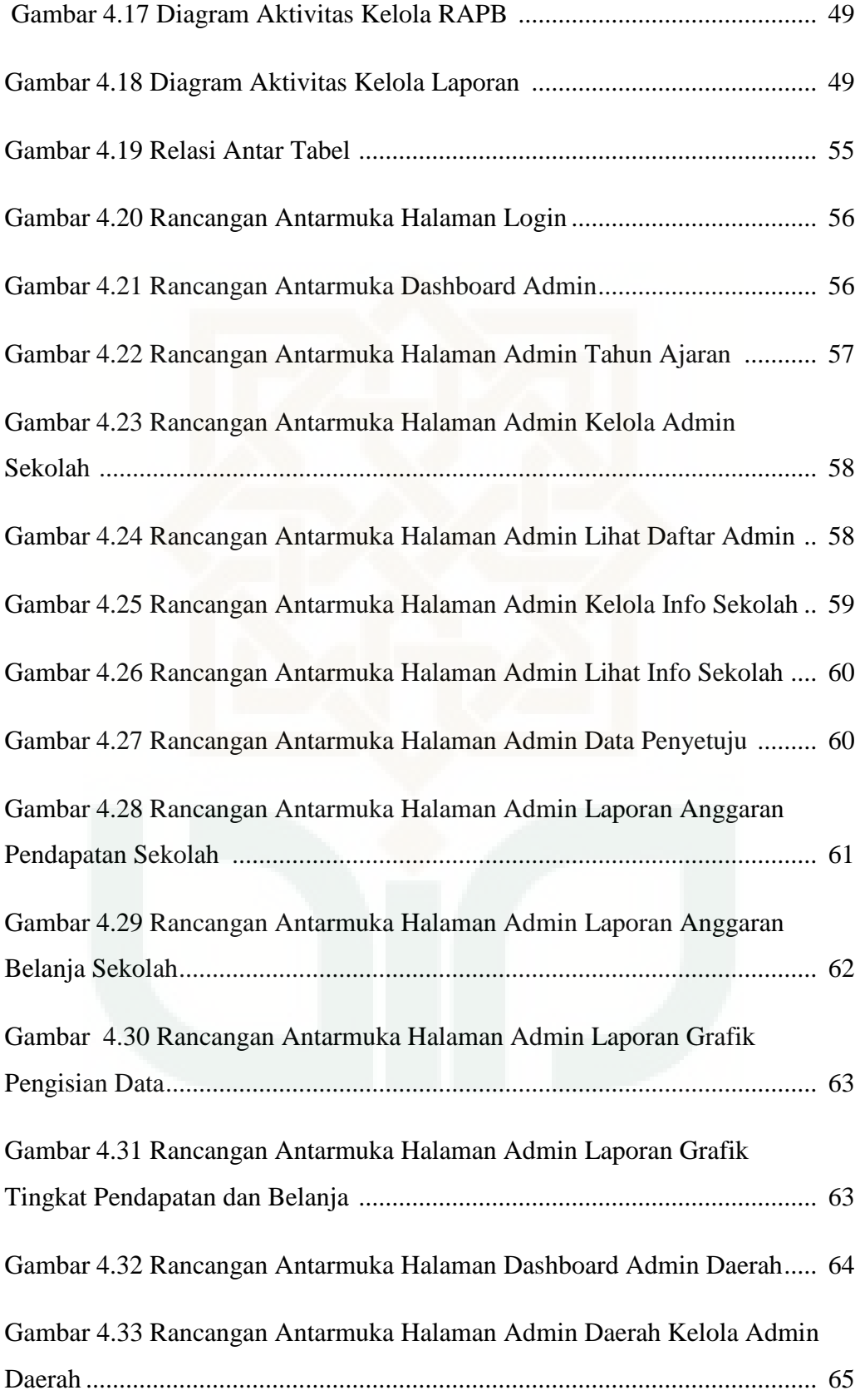

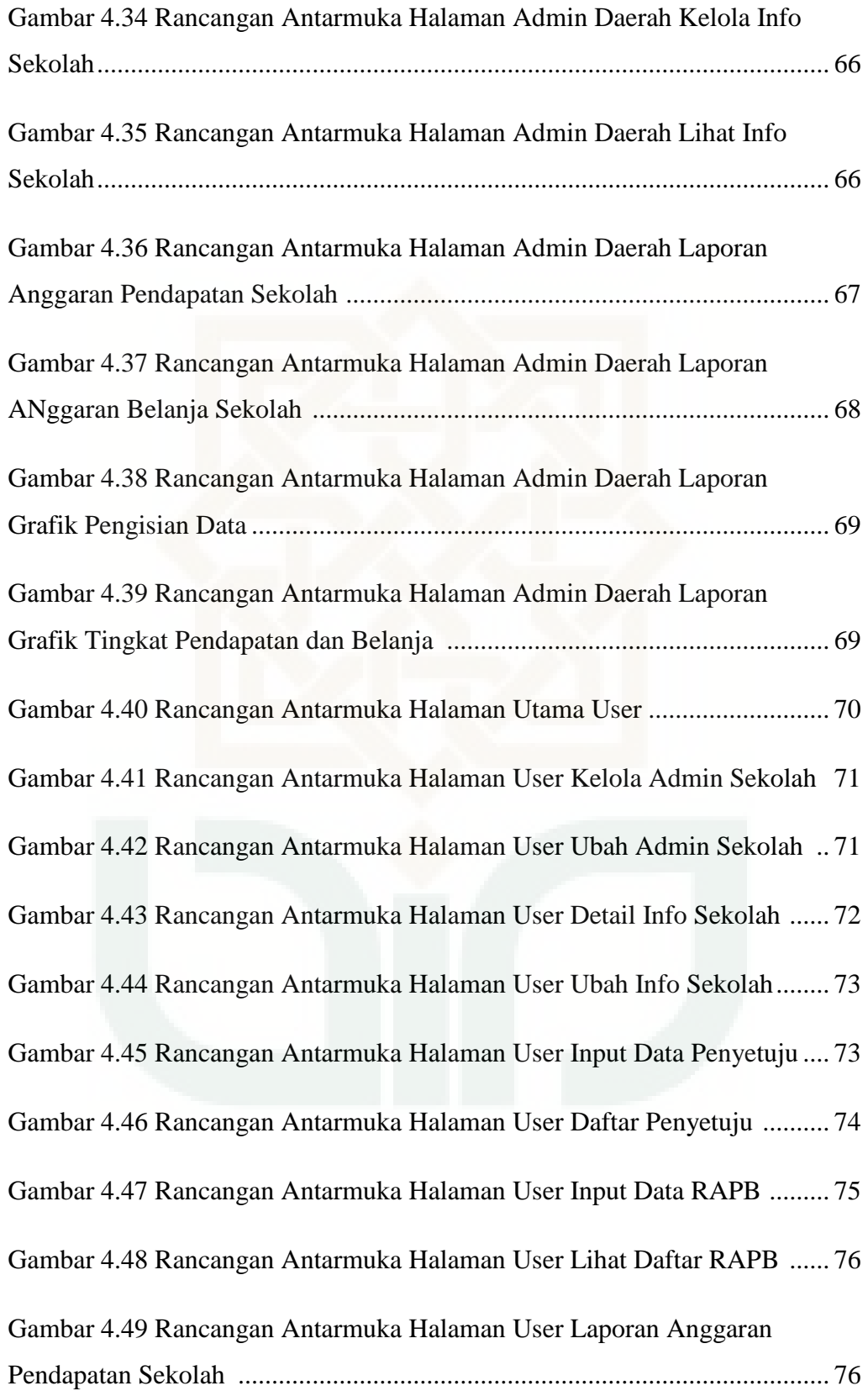

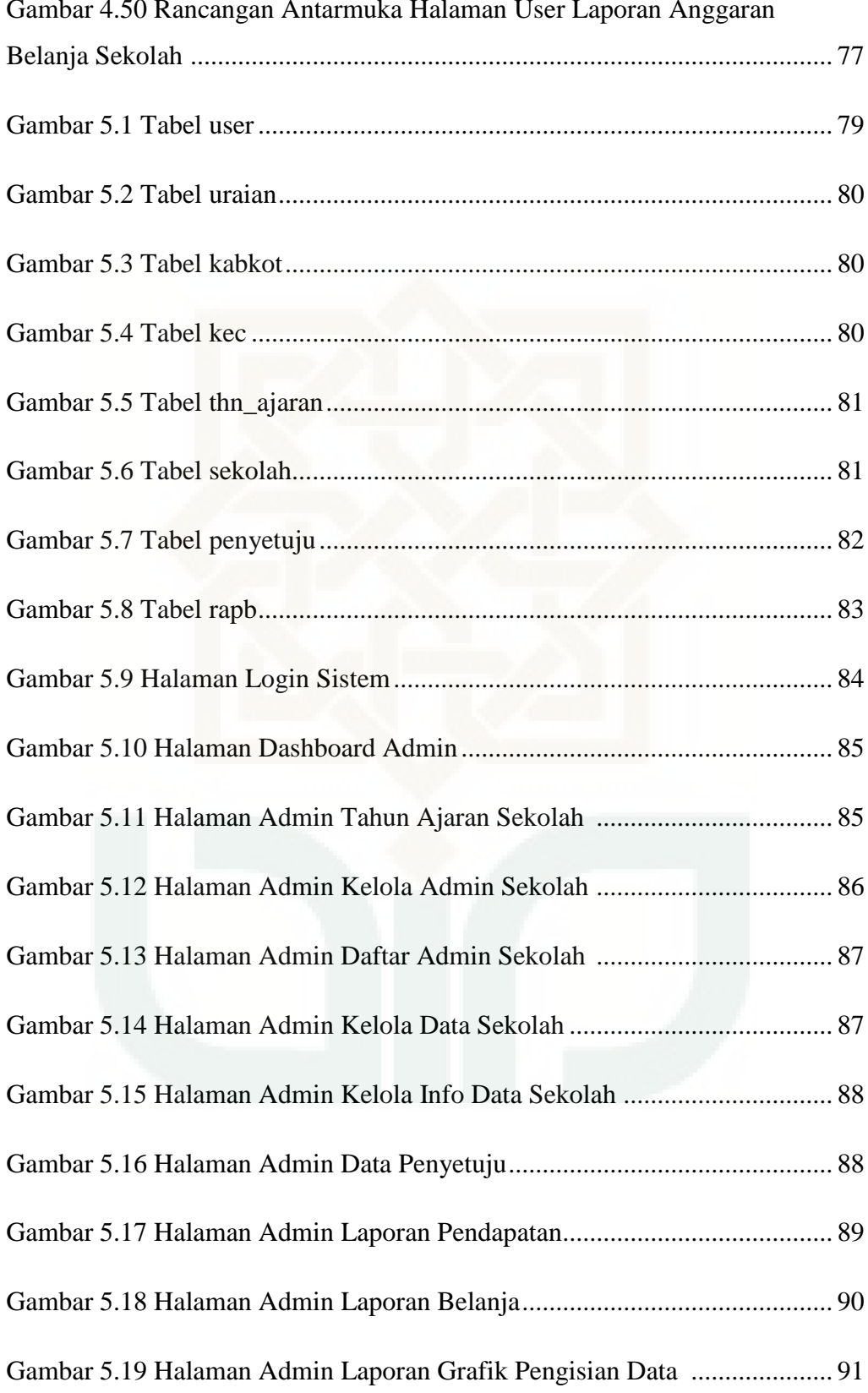

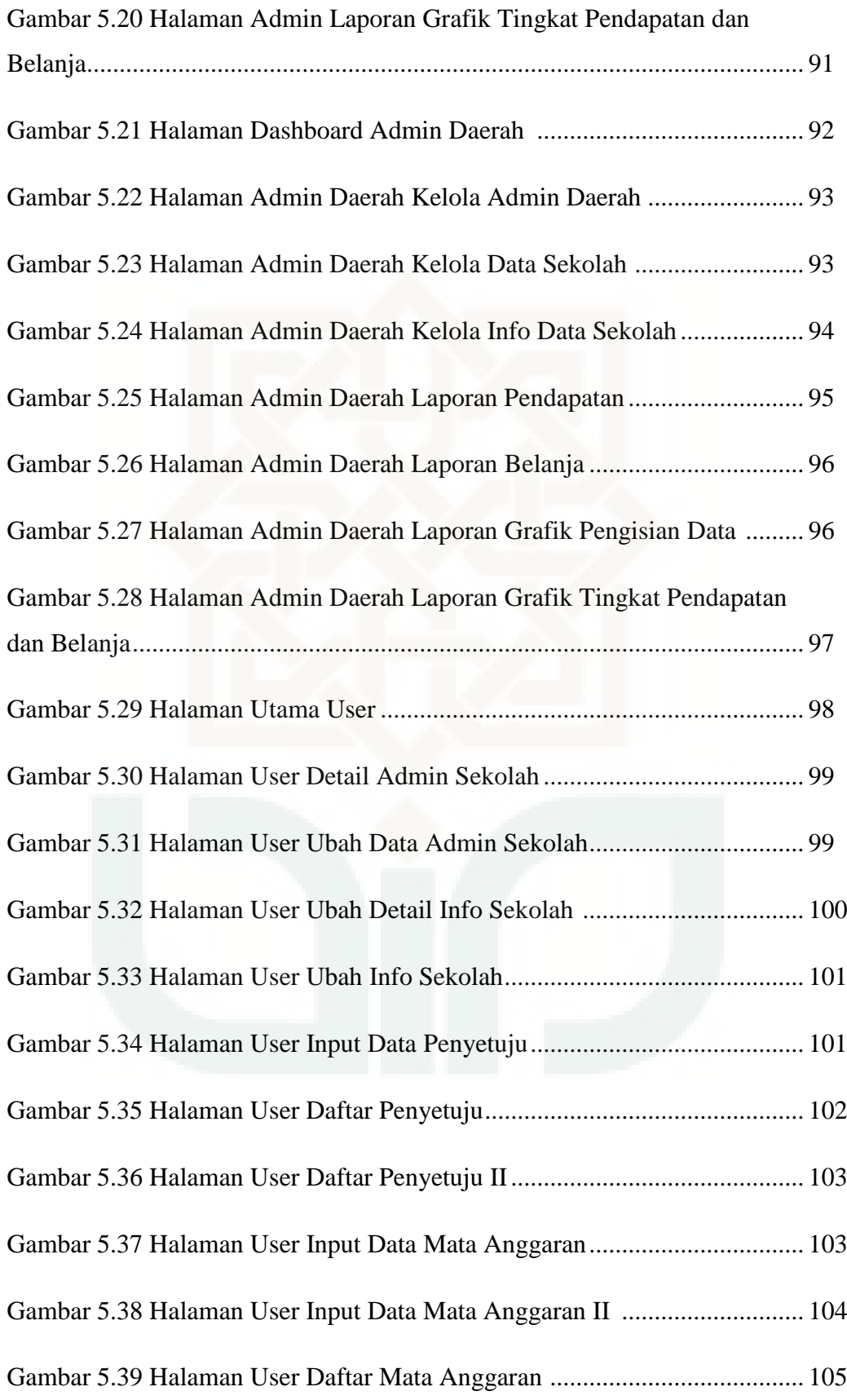

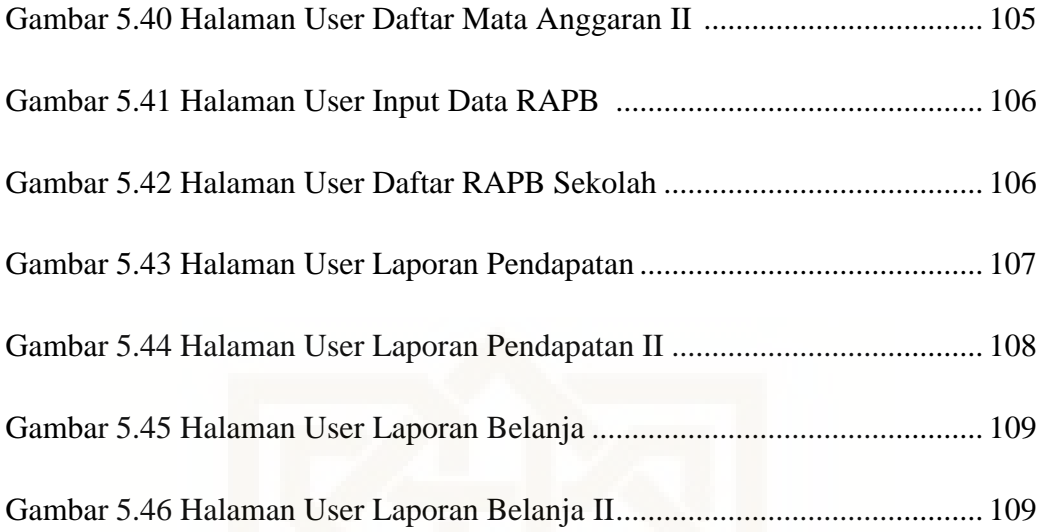

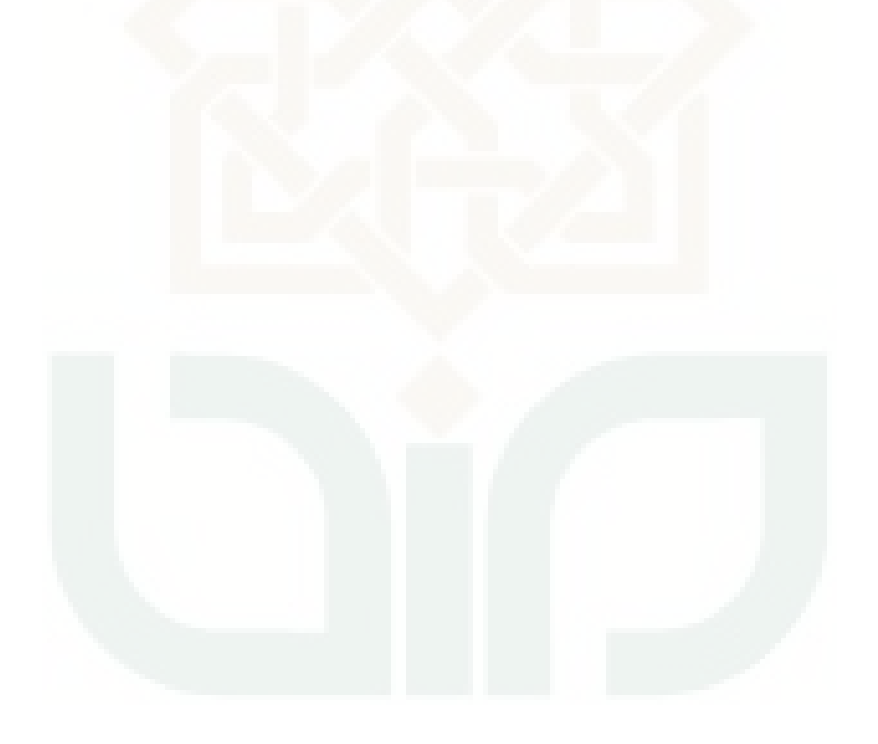

# **DAFTAR TABEL**

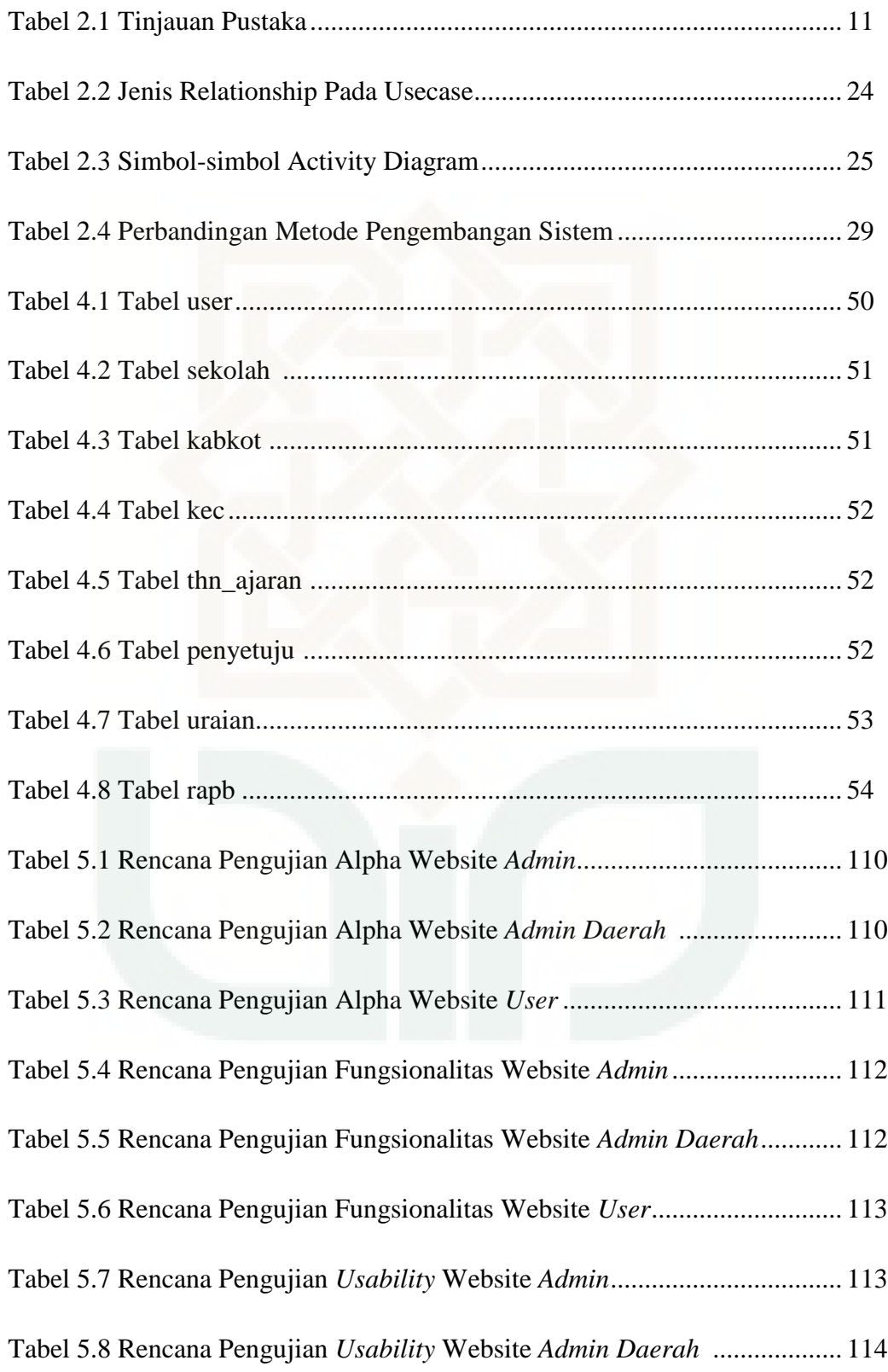

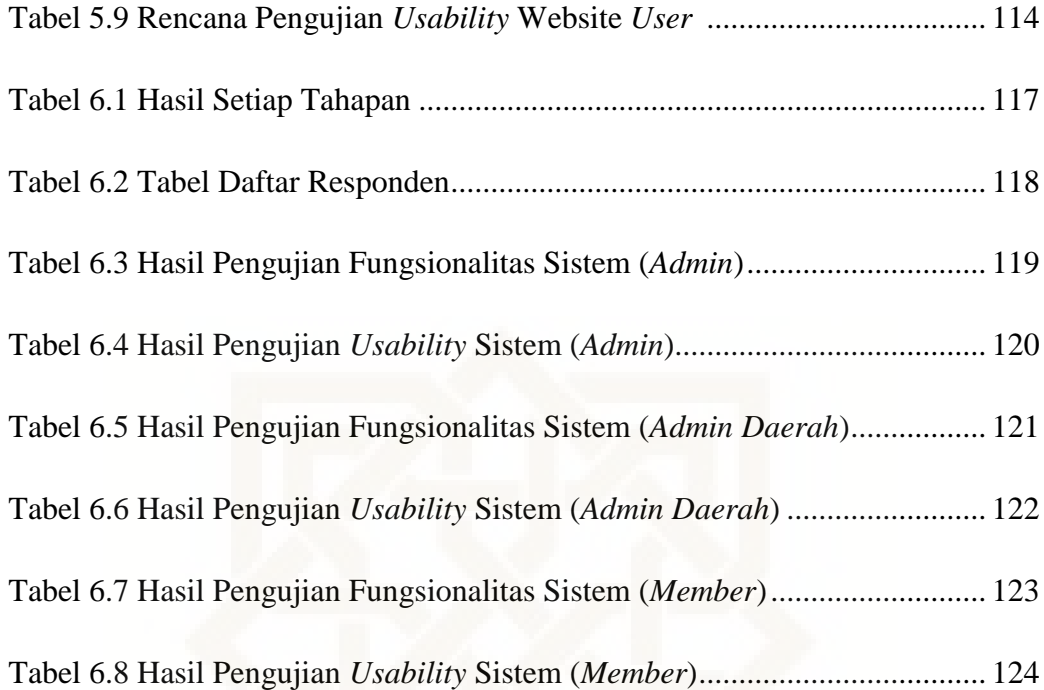

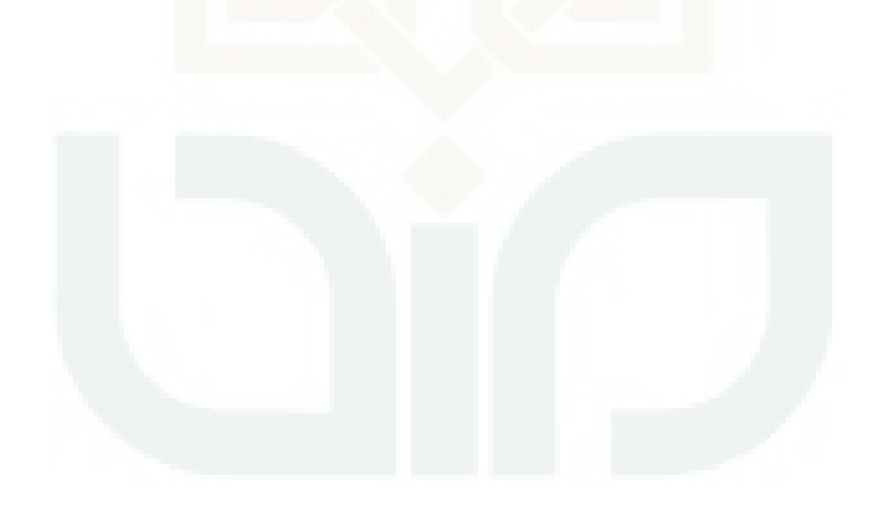

**Sistem Informasi Rencana Anggaran Pendapatan dan Belanja Sekolah (RAPBS) Menggunakan Metode** *Extreme Programming* **di Lingkungan Sekolah Persyarikatan Muhammadiyah Daerah Istimewa Yogyakarta** 

## **Fakhrin Kharisma Adam NIM. 11650046**

## **INTISARI**

Di dalam lingkup persyarikatan muhammadiyah, Rencana Kegiatan dan Anggaran Sekolah berperan sebagai pedoman kerja atau kerangka acuan untuk mengembangkan sekolah, sebagai rujukan identifikasi dalam pengajuan sumber daya pendidikan yang diperlukan untuk pengembangan sekolah, dan memudahkan sekolah untuk mengetahui secara rinci tentang tindakan apa yang harus dilakukan untuk mencapai tujuan dan kewajiban sekolah tersebut. Saat ini di dalam penyusunan laporan rencana anggaran pendapatan dan belanja masih menggunakan Excel dan sekolah belum menyusun laporan sesuai dengan format standar yang ditentukan sehingga menyebabkan pihak Pimpinan Wilayah Muhammadiyah mengalami kesulitan di dalam proses audit perencanaan implementasi keuangan sekolah. Penelitian ini bertujuan untuk membantu sekolah dalam melakukan pengisian dan penyusunan data rencana anggaran pendapatan dan belanja sesuai dengan format yang telah ditentukan serta membantu pihak Pimpinan Wilayah Muhammadiyah dalam melakukan monitoring dan mengawasi keuangan sekolah sebagai proses audit perencanaan implementasi keuangan sekolah secara online.

Terkait dengan masalah tersebut, metode pengembangan sistem yang digunakan dalam penelitian ini adalah *Extreme Programming*. *Extreme Programming* biasa digunakan pada pengembangan software dalam skala kecil karena proses yang cukup sederhana, runtut, cepat serta mengutamakan klien sebagai seorang narasumber yang mengerti tentang sistem yang akan dibuat*.* Tahapan-tahapan dalam metode ini antara lain: *planning, design, coding* dan *testing.*

Pengujian pada sistem ini menggunakan pengujian alpha dan beta. Pengujian alpha menunjukkan bahwa secara keseluruhan sistem yang dibangun dapat dikatakan berhasil atau diterima, karena secara fungsional sistem sudah dapat berjalan seperti yang diharapkan. Sedangkan pengujian beta dilakukan terhadap 12 responden, pengujian terdiri dari pengujian fungsionalitas admin 100% dan pengujian *usability* 75 %. Untuk pengujian fungsionalitas admin daerah 100% dan pengujian *usability* 56,25%. Untuk pengujian fungsionalitas user 100% dan pengujian *usability* 95 %. Berdasarkan pengujian beta menunjukan bahwa secara keseluruhan sistem telah berhasil memudahkan sekolah dalam penyusunan laporan dan memudahkan admin dalam memonitoring laporan keuangan sekolah.

**Kata Kunci:** *Extreme Programming, MySQL, PHP,* RAPBS*, UML, Usability,*  User story

## **Budget Plan Information System at** *Sekolah Persyarikatan Muhammadiyah Daerah Istimewa Yogyakarta* **Using Extreme Programming Method**

# **Fakhrin Kharisma Adam NIM. 11650046**

## **ABSTRACT**

Within the scope of Persyarikatan Muhammadiyah, the plan of activities and budget of the school plays a role as the guidelines of work or terms of reference to develop a school, as a reference of the identification in submission of educational resources required to the development of the school and makes it easier for schools to find out in detail about what actions should be taken to achieve the objectives and obligations of the school. In the preparation report income nowadays and expenditure budget plan is still using Excel and the school hasn't drawn up yet a report in accordance with the format of specified standard so that it is caused party of Pimpinan Wilayah Muhammadiyah experiencing difficulties in implementation planning in the process of auditing finances of the school. This research aims to help schools in doing the charging data and drafting budget plan income and expenditure in accordance with a format that has been specified as well as helping the parties Pimpinan Wilayah Muhammadiyah in conducting monitoring and overseeing the finances of the school as the financial audit process implementation planning school outline.

Associated with these problems, system development method used in this research is Extreme Programming. Extreme Programming is commonly used in software development on a small scale because the process is quite simple, fast, and in order to give priority to the client as a speaker who understands about the system to be created. Stages in this method include: planning, design, coding and testing.

Testing on this system using alpha and beta testing. Alpha testing shows that the overall system can be built successfully or functionally accepted, because the system can already run as expected. While beta testing done against 12 respondents, the test consists of 100% admin functionality testing and usability testing of 75%. For testing the functionality of the admin area 100% and testing usability 56.25%. For testing the functionality of the user 100% usability testing and 95%. Based on beta testing showed that overall the system has managed to make it easier for schools in the preparation of the report and make it easier for the Admin monitor financial reports in school.

**Keywords**: Extreme Programming, MySQL, PHP, RAPBS, UML, Usability, User Story.

# **BAB I**

# **PENDAHULUAN**

## **1.1. Latar Belakang**

Muhammadiyah merupakan sebuah organisasi Islam terbesar di Indonesia, yang juga bergerak di bidang pendidikan. Muhammadiyah memliliki salah satu program kerja jangka panjang yaitu di bidang pendidikan, iptek, dan litbang. Untuk mencapai suatu tujuan tersebut Muhammadiyah memiliki beberapa pengembangan yang harus dilakukan seperti, pengembangan kualitas kepemimpinan, tata kelola keuangan, peraturan-peraturan yang terpadu dan standar, serta pemanfaatan IT (*Information Technology*) untuk mendukung pengembangan keunggulan dalam pendidikan Muhammadiyah ditingkat pendidikan dasar, pendidikan menengah, maupun di tingkat perguruan tinggi. Muhammadiyah memiliki cita-cita, yaitu ingin menjadi suatu lembaga yang amanah. Menjadi suatu lembaga yang amanah perlu dibarengi dengan penataan yang lebih baik dibidang keuangan. Langkah awal muhammadiyah untuk menata keuangannya dengan mewajibkan tiap-tiap sekolah membuat rencana kerja dan rencana anggaran sekolah. Hal ini sesuai dengan standar pembiyaan dalam lembaga pengawasan pengelolaan keuangan Pimpinan Wilayah Muhammadiyah Daerah Istimewa Yogyakarta. Rencana kerja dan rencana anggaran sekolah yang disusun haruslah bersifat transparan, efisien dan akuntabel. Berdasarkan PP no 17 tahun 2010 tentang

Pengelolaan dan Penyelenggaraan Pendidikan (pasal 50 dan 51) juga dijelaskan bahwa kewajiban suatu pendidikan adalah merumuskan dan menetapkan kebijakan pendidikan sesuai dengan kewenangannya. Rencana kerja tahunan satuan pendidikan, anggaran pendapatan dan belanja tahunan satuan pendidikan, merupakan contoh lain dari kegiatan pengelolaan dan penyelenggaraan pendidikan. Didalam lingkup Persyarikatan Muhammadiyah, Rencana Kegiatan dan Anggaran Sekolah juga digunakan sebagai pedoman kerja atau kerangka acuan untuk mengembangkan sekolah, menjadi rujukan identifikasi dalam pengajuan sumber daya pendidikan untuk pengembangan sekolah, dan memudahkan sekolah untuk mengetahui secara rinci tentang apa saja yang harus dilakukan pihak sekolah untuk mencapai tujuan dan kewajiban sekolah. Manfaat penting adanya biaya operasi satuan pendidikan ialah agar setiap satuan pendidikan dapat melakukan kegiatan pendidikan secara teratur dan berkelanjutan.

Sementara ini untuk penyusunan rancang anggaran pendapatan dan belanja sekolah di persyarikatan muhammadiyah Daerah Istimewa Yogyakarta masih menggunakan sistem penyusunan yang berbasis parsial persekolah seperti Excel, dan dalam penyusunannya persekolah mempunyai format yang berbeda-beda sehingga mengakibatkan kesulitan pada pihak Pimpinan Wilayah Muhammadiyah Daerah Istimewa Yogyakarta dalam proses audit perencanaan implementasi keuangan sekolah. Dan harapan kedepannya sistem rencana anggaran pendapatan dan belanja ini dapat di integrasikan dalam satu sistem web wilayah untuk mempermudah proses monitoring oleh pihak Pimpinan Wilayah Muhammadiyah di masing-masing daerah.

Berdasarkan permasalahan yang muncul maka perlu dibuat suatu system untuk mempermudah pihak Pimpinan Wilayah Muhammadiyah Daerah Istimewa Yogyakarta dalam memonitoring keuangan tiap sekolah. system yang dapat mempermudah tugas dari Pimpinan Wilayah Muhammadiyah Daerah Istimewa Yogyakarta adalah system pengisian data Rencana Anggatan Pendapatan dan Belanja secara online. dan peneliti mengangkatnya menjadi sebuah penelitian yang berjudul "Sistem Informasi Rencana Anggaran Pendapatan dan Belanja Sekolah (RAPBS) Menggunakan Metode Extreme Programming Di Lingkungan Sekolah Persyarikatan Muhammadiyah Daerah Istimewa Yogyakarta

#### **1.2. Rumusan Masalah**

Berdasarkan latar belakang tersebut maka permasalahan yang akan dikaji dalam penelitian ini dapat dirumuskan sebagai berikut :

- 1. Bagaimana membangun website *online* agar dapat digunakan oleh sekolah dalam penyusunan rencana anggaran pendapatan dan belanja sekolah?
- 2. Bagaimana membangun website *online* agar dapat digunakan oleh pihak PWM DIY dalam melakukan monitoring dan mengawasi anggaran pendapatan dan belanja sekolah?

3. Bagaimana menerapkan metode *extreme programming* dalam merancang dan membangun Sistem Informasi Rencana Anggaran Pendapatan dan Belanja Sekolah (RAPBS)?

# **1.3. Batasan Masalah**

Adapun batasan masalah dalam penelitian ini adalah sebagai berikut:

- 1. Unsur-unsur yang terdapat dalam sistem informasi rencana anggaran pendapatan dan belanja sekolah meliputi perencanaan, pendapatan, dan belanja sekolah selama kurun waktu satu tahun.
- 2. Mata anggaran ditulis secara dinamis berdasarkan kebutuhan masing-masing sekolah.
- 3. Matrik-matrik dalam Rencana Anggaran Pendapatan dan Belanja Sekolah meliputi Kegiatan, Rincian Aktifitas, Mata Anggaran, Volume, Satuan, Anggaran dari masing-masing Sekolah.
- 4. Pengujian Sistem dilakukan dengan data sampling dari dua Sekolah Menengah (SMA dan SMK) sebagai User dan PWM DIY sebagai Admin yang berada dalam lingkungan Persyarikatan Muhamadiyah Daerah Istimewa Yogyakarta.

# **1.4. Tujuan Penelitian**

Berdasakan latar belakang dan rumusan masalah yang ada maka tujuan dari penelitian ini adalah:

1. Membangun website *online* yang sederhana dan ringan agar dapat digunakan oleh sekolah untuk melakukan pengisian dan penyusunan rencana anggaran pendapatan dan belanja sekolah.

- 2. Membangun website *online* agar dapat digunakan oleh pihak PWM DIY untuk memonitoring dan mengawasi setiap anggaran pendapatan dan belanja sekolah.
- 3. Menerapkan metode *extreme programming* dalam merancang dan membangun Sistem Informasi Rencana Anggaran Pendapatan dan Belanja Sekolah (RAPBS) yang sesuai dengan permintaan *client*.

# **1.5. Manfaat Penelitian**

Penelitian ini diharapkan memberikan manfaat sebagai berikut :

- 1. Memberikan kemudahan pihak PWM DIY untuk memantau rencana anggaran pendapatan dan belanja tiap sekolah.
- 2. Memberi kemudahan terhadap sekolah untuk melakukan penyusunan rencana anggaran pendapatan dan belanja sekolah.

# **1.6. Keaslian Penelitian**

Penelitian yang berhubungan dengan Sistem Informasi Rencana Anggaran Pendapatan dan Belanja Sekolah (RAPBS) Menggunakan Metode *Extreme Programming* di Lingkungan Sekolah Persyarikatan Muhammadiyah Daerah Istimewa Yogyakarta belum pernah dilakukan sebelumnya terutama di lingkungan UIN Sunan Kalijaga Yogyakarta.

## **BAB VII**

## **PENUTUP**

## **7.1. Kesimpulan**

Berdasarkan kegiatan yang telah dilakukan selama pengembangan sistem informasi rencana anggaran pendapatan dan belanja sekolah, maka dapat diambil kesimpulan bahwa peneliti berhasil:

- 1. Membangun website *online* yang sederhana dan ringan agar dapat digunakan oleh sekolah untuk melakukan pengisian dan penyusunan rencana anggaran pendapatan dan belanja sekolah.
- 2. Membangun website *online* agar dapat digunakan oleh pihak PWM DIY untuk memonitoring dan mengawasi setiap anggaran pendapatan dan belanja sekolah.
- 3. Menerapkan metode *extreme programming* dalam merancang dan membangun Sistem Informasi Rencana Anggaran Pendapatan dan Belanja Sekolah (RAPBS) yang sesuai dengan permintaan *client*.

Dari hasil kuisioner yang telah dilakukan oleh penulis yang melibatkan 12 responden, diketahui bahwa pengujian fungsionalitas sistem dengan presentase 100% responden mengatakan sudah berjalan dengan baik, dan 0% responden tidak berjalan dengan baik. Sedangkan dalam pengujian *usability admin* sistem dapat diperoleh sebanyak 12,5% menyatakan sangat setuju, 62,5% responden menyatakan setuju, 25% responden menyatakan netral, 0% responden menyatakan tidak setuju, dan

0% responden menyatakan sangat tidak setuju. Sedangkan dalam pengujian *usability admin* daerah sistem dapat diperoleh sebanyak 18,75% menyatakan sangat setuju, 37,5% responden menyatakan setuju, 43,75% responden menyatakan netral, 0% responden menyatakan tidak setuju, dan 0% responden menyatakan sangat tidak setuju. Sedangkan dalam pengujian *usability user* sistem dapat diperoleh sebanyak 35% menyatakan sangat setuju, 60% responden menyatakan setuju, 5% responden menyatakan netral, 0% responden menyatakan tidak setuju, dan 0% responden menyatakan sangat tidak setuju.

# **7.2. Saran**

Sistem informasi rencana anggaran pendapatan dan belanja sekolah ini tentunya tidak terlepas dari kekurangan dan kelemahan. Oleh karena itu, untuk kebaikan pengembangan sistem selanjutnya, maka penulis menyarankan beberapa hal, diantaranya:

- 1. Perlu adanya keamanan. Sebab sistem ini membahas tentang keuangan, dimana informasi yang disajikan sangat rahasia dan hanya diketahui internal Muhammadiyah. Sehingga dengan pengamanan yang tinggi akan meminimalisir kebocoran data.
- 2. Tampilan dari sistem perlu ditingkatkan agar lebih menarik dan lebih rapi.
- 3. Fitur-fitur dari sistem ini mungkin dapat ditambah, sehingga tidak hanya digunakan untuk RAPB Sekolah tapi juga untuk kegiatan

lain. Sehingga dapat membantu kinerja bendahara agar lebih mudah, efisien dan tertata rapi dalam satu sistem.

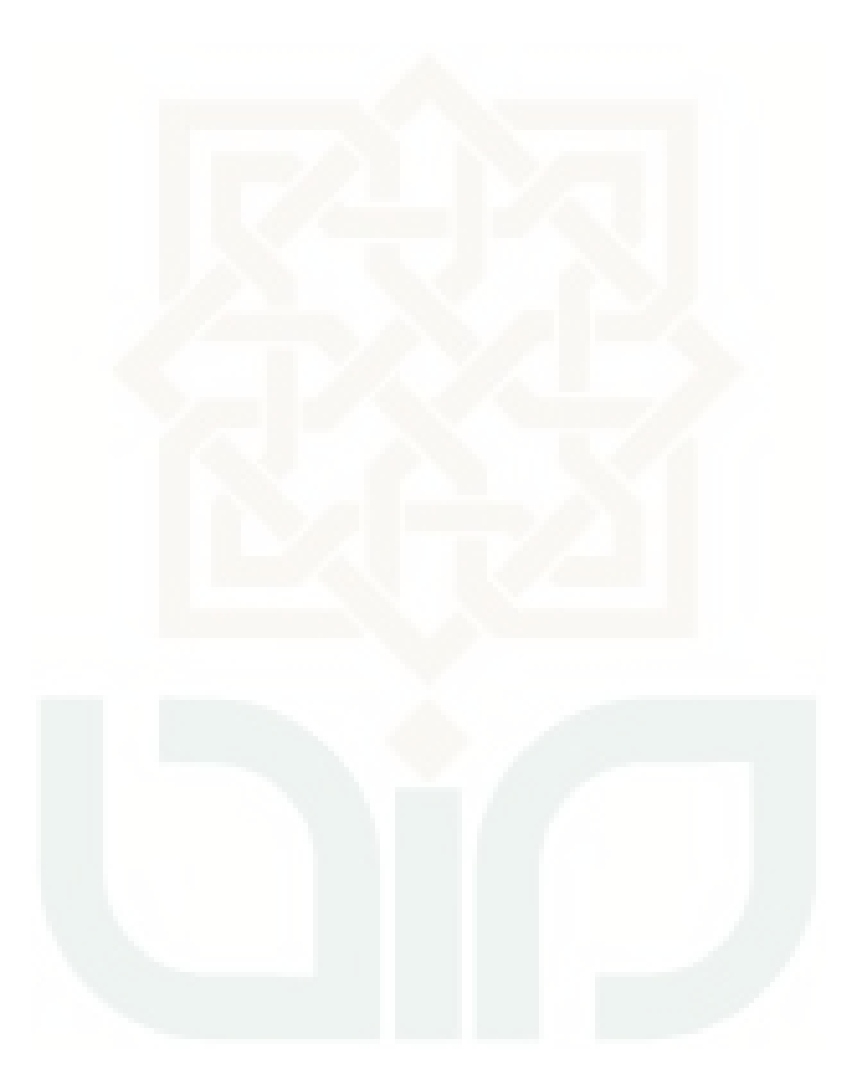

# **DAFTAR PUSTAKA**

Amsyah, Z. (1977). *Manajemen Sistem Informasi.* Jakarta: Gramedia.

- A'yunin, N. Q. (2011). *Perencanaan Dan Implementasi Sistem Informasi Administrasi Keuangan Berbasis Web Menggunakan UML (Unified Modelling Language).* Yogyakarta: UIN Sunan Kalijaga.
- Baridwan, Z. (1998). *Sistem Akutansi : Penyusunan Prosedur dan Kerangka Dasar.* Surabaya: Citra Media.
- Booch. (2005). *The Unifed Modeling Language user Guide (2nd ed).* New York: Addison-Wesley.
- Dennis. (2005). *System Analysis and Design with UML Version 20 : An Object-Oriented Approach.* New York: John Wiley.
- Fajri, N. S. (2013). *Rancang Bangun Sistem Informasi Pusat Bahasa, Budaya, dan Agama di UIN Sunan Kalijaga Menggunakan Scrum.* Yogyakarta: UIN Sunan Kalijaga.
- Fathansyah. (2002). *Basis Data.* Bandung: Informatika.
- Ferdiana, R. (2012). *Rekayasa Perangkat Lunak yang Dinamis dengan Global Extreme Programming.* Yogyakarta: Andi.
- Gaol, C. J. (2008). *Sistem Informasi Manajemen : Pemahaman dan Aplikasi.* Jakarta: Grasindo.
- Hariyanto, B. (2010). *Sistem Manajemen Basis Data.* Bandung: Informatika.
- Harumsari, F. (2015). *Rancang Bangun Sistem Informasi Pemesanan Oleh-Oleh Makanan Khas Gunungkidul Dengan Metode Extreme Programming.* Yogyakarta: UIN Sunan Kalijaga.
- Hasan, L. (2014). *Pengembangan Sistem Informasi Kearsipan Tata Usaha Menggunakan Metode Agile di MTS Arrosyidin Secang Magelang.* Yogyakarta: UIN Sunan Kalijaga.
- Hermawan, J. (2005). *Analisa Desain & Pemrograman Berorientasi Objek dengan UML dan Visual Basic.* Yogyakarta: Andi.
- Hidayatulloh, A. (2014). *Rancang Bangun Web Sistem Informasi Perpustakaan di Universitas Bangka Belitung dengan Metode Prototyping.* Yogyakarta: UIN Sunan Kalijaga.
- Indonesia, R. (2005). *Peraturan Pemerintah Republik Indonesia Nomor 19 Tahun 2005 Tentang Standar Nasional Pendidikan.* Jakarta: Sekretariat Negara.
- Indonesia, R. (2008). *Peraturan Pemerintah Republik Indonesia Nomor 48 Tahun 2008 Tentang Pendanaan Pendidikan.* Jakarta: Sekretariat Negara.
- Indonesia, R. (2010). *Peraturan Pemerintah Republik Indonesia Nomor 17 Tahun 2010 Tentang Pengelolaan dan Penyelenggaraan Pendidikan.* Jakarta: Sekretariat Negara.
- Muhammadiyah, P. P. (2011). *Anggaran Dasar Dan Anggaran Rumah Tangga Muhammadiyah 2005.* Yogyakarta: Surya Sarana Grafika.
- Nugraha, A. (2014). *Rancang Bangun E-marketplace Peminjaman Dan Penyewaan Barang Menggunakan Model Pengembangan Extreme Programming.* Yogyakarta: UIN Sunan Kalijaga.
- Perkasa, M. D. (2015). *Pengembangan Sistem Menggunakan Metode Prototype Pada Sistem Keuangan Azzahra Salon dan SPA Muslimah.* Yogyakarta: UIN Sunan Kalijaga.
- Prabowo, H. T. (2006). *Sistem Informasi Manajemen Sumber Daya Manusia.* Jakarta: Grasindo.
- Presman, R. S. (2010). *Software Engineering a Practitioner's Approuch.* New York: McGraw-Hill.
- Pressman, R. S. (2002). *Rekayasa Perangkat Lunak : Pendekatan Praktisi (Buku I)* (Vol. I). (L. Harnaningrum, Trans.) Yogyakarta: Andi and McGraw-Hill Book Co.
- Schell, R. J. (2008). *Sistem Informasi Manajemen.* Jakarta: Salemba Empat.
- Setyawan, D. F. (2014). *Rancang Bangun Sistem Informasi Surat UIN Sunan Kalijaga Menggunakan Pendekatan Agile Process Dengan Metode Extreme Programming.* Yogyakarta: UIN Sunan Kalijaga.
- Triwahyuni, A. K. (2003). *Pengenalan Teknologi Informasi.* Yogyakarta: Andi.
- Widjajanto, N. (2001). *Sistem Informasi Akutansi.* Jakarta: Erlangga.
- Yakub. (2012). *Pengantar Sistem Informasi.* Yogyakarta: Graha Ilmu.

# **LAMPIRAN**

# **Kuisioner Pengujian Sistem Admin**

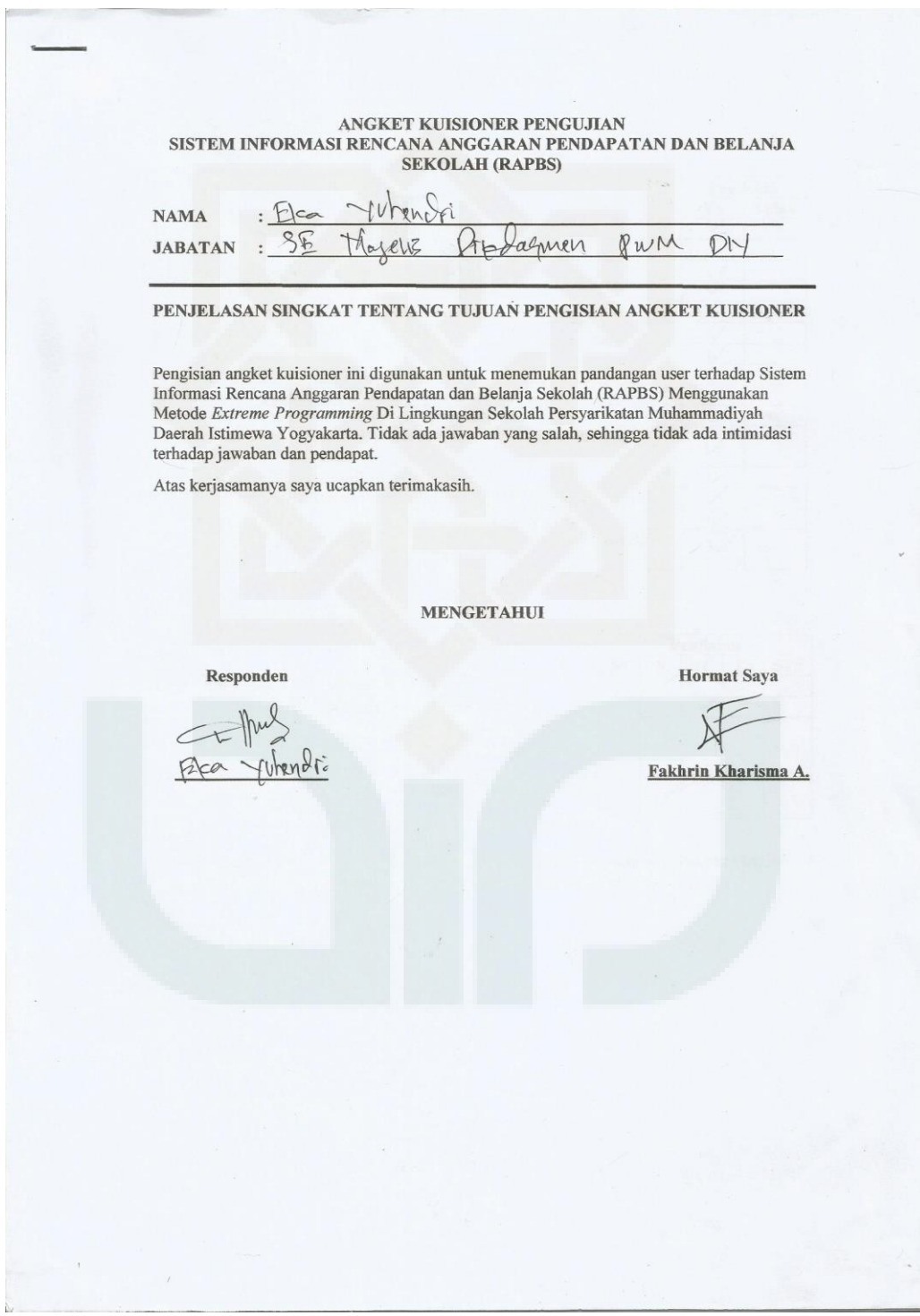

#### Berikanlah tanda centang $(\forall)$ pada isian yang terlampir.

Kuisioner Pengujian Fungsionalitas Sistem

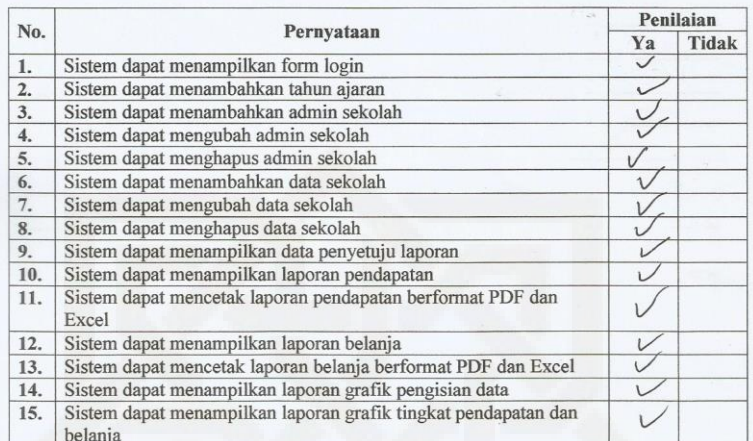

Kuisioner Pengujian Usability Sistem

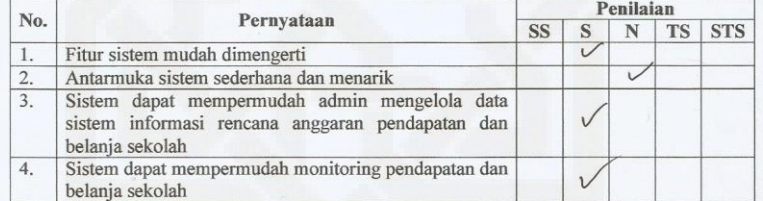

 $\mbox{Perhatian}$ !!! Bacalah terlebih dahulu petunjuk kriteria penilaian yang terdapat pada bagian bawah kuisioner, Centang pada kolom penilaian yang menurut anda sesuai.

#### Kriteria Penilaian

- SS : Sangat Setuju
- $\,$  S : Setuju
- $\,$  : Netral  $\,$  $\mathbf N$
- **TS** : Tidak Setuju
- : Sangat Tidak Setuju **STS**

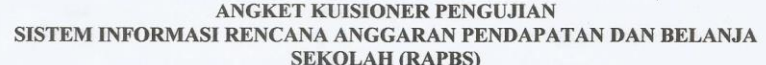

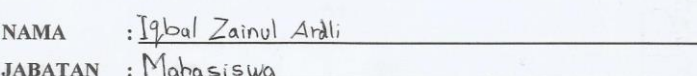

#### PENJELASAN SINGKAT TENTANG TUJUAN PENGISIAN ANGKET KUISIONER

Pengisian angket kuisioner ini digunakan untuk menemukan pandangan user terhadap Sistem Informasi Rencana Anggaran Pendapatan dan Belanja Sekolah (RAPBS) Menggunakan Metode *Extreme Programming* Di Lingkungan Sekolah Pers terhadap jawaban dan pendapat.

Atas kerjasamanya saya ucapkan terimakasih.

**MENGETAHUI** 

Responden

**Hormat Saya** 

Fakhrin Kharisma A.

#### Berikanlah tanda centang ( $\sqrt{ }$ ) pada isian yang terlampir.

Kuisioner Pengujian Fungsionalitas Sistem

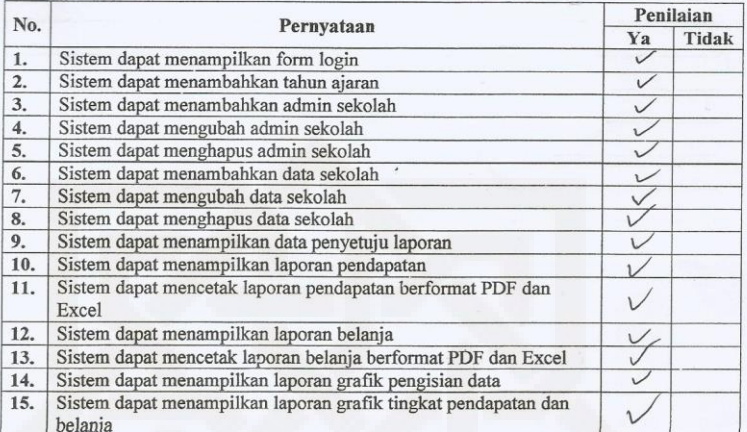

Kuisioner Pengujian Usability Sistem

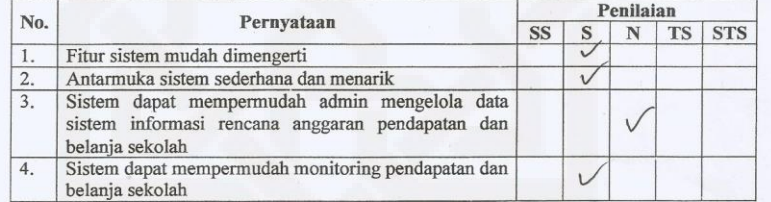

 $\hat{V}$ 

 $\mbox{Perhatian}$ !!! Bacalah terlebih dahulu petunjuk kriteria penilaian yang terdapat pada bagian bawah kuisioner, Centang pada kolom penilaian yang menurut anda sesuai.

#### Kriteria Penilaian

- $\rm SS$ : Sangat Setuju
- $\,$  S : Setuju
- $\rm N$ : Netral
- $\mathop{\hbox{\rm TS}}$ : Tidak Setuju
- STS : Sangat Tidak Setuju

#### ANGKET KUISIONER PENGUJIAN SISTEM INFORMASI RENCANA ANGGARAN PENDAPATAN DAN BELANJA **SEKOLAH (RAPBS)**

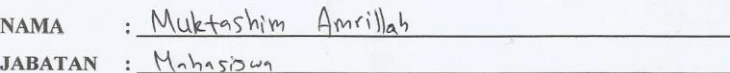

#### PENJELASAN SINGKAT TENTANG TUJUAN PENGISIAN ANGKET KUISIONER

Pengisian angket kuisioner ini digunakan untuk menemukan pandangan user terhadap Sistem Informasi Rencana Anggaran Pendapatan dan Belanja Sekolah (RAPBS) Menggunakan Metode *Extreme Programming* Di Lingkungan Sekolah Pers Daerah Istimewa Yogyakarta. Tidak ada jawaban yang salah, sehingga tidak ada intimidasi terhadap jawaban dan pendapat.

Atas kerjasamanya saya ucapkan terimakasih.

**MENGETAHUI** 

Responden

 $AMK$ 

**Hormat Saya**  $\mathcal{B}$ 

Fakhrin Kharisma A.

#### Berikanlah tanda centang $(\mathcal{V})$ pada isian yang terlampir.

Kuisioner Pengujian Fungsionalitas Sistem

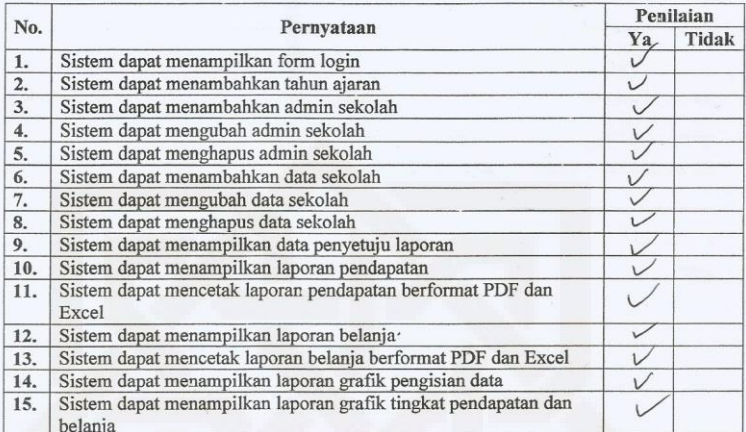

Kuisioner Pengujian Usability Sistem

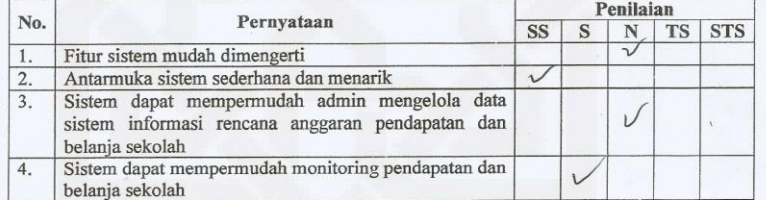

Perhatian !!! Bacalah terlebih dahulu petunjuk kriteria penilaian yang terdapat pada bagian bawah kuisioner, Centang pada kolom penilaian yang menurut anda sesuai.

#### Kriteria Penilaian

- $_{\rm SS}$ : Sangat Setuju
- $\,$  S : Setuju
- $\rm N$ : Netral
- : Tidak Setuju TS
- STS : Sangat Tidak Setuju

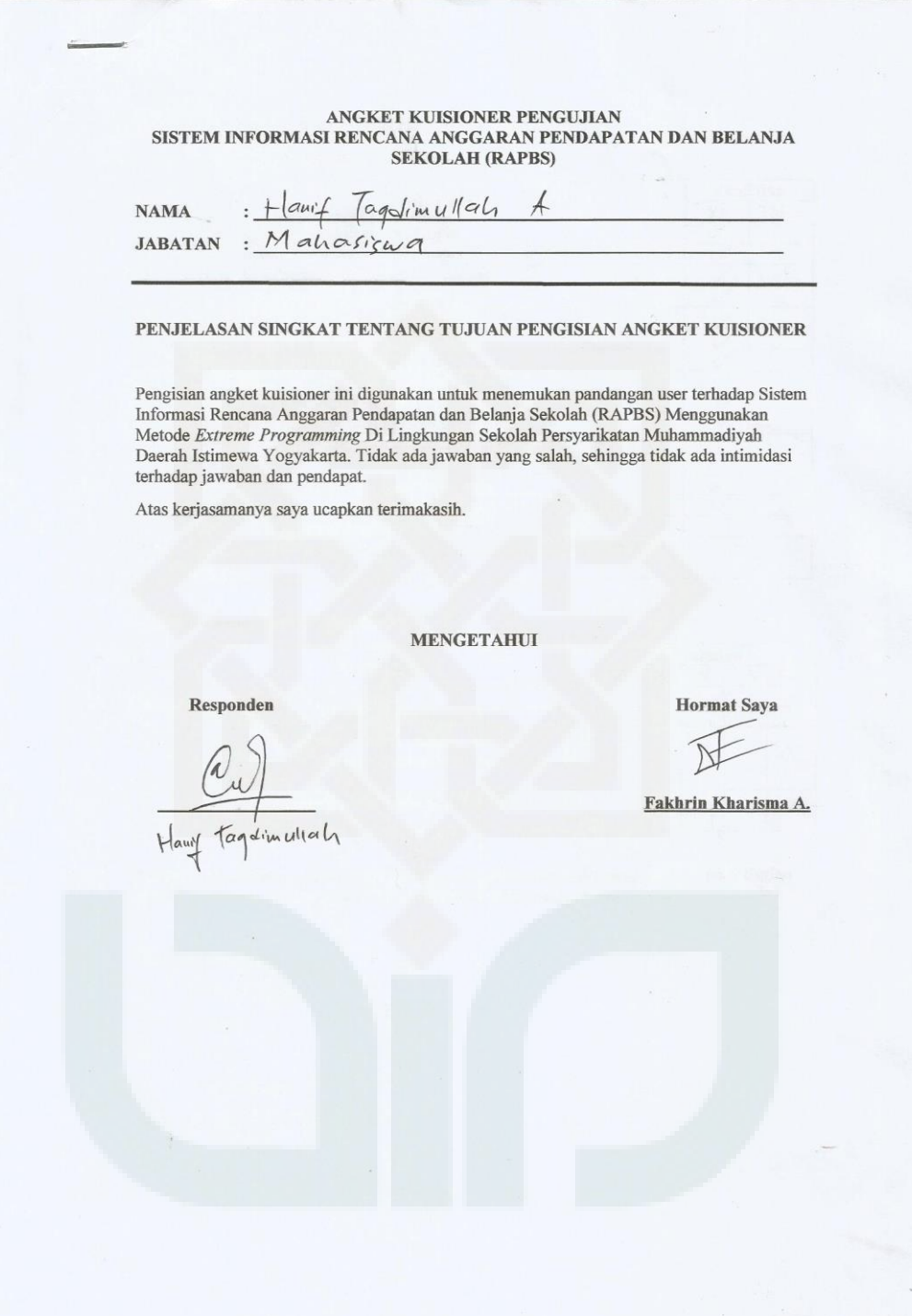

#### Berikanlah tanda centang $(\sqrt{})$ pada isian yang terlampir.

Kuisioner Pengujian Fungsionalitas Sistem

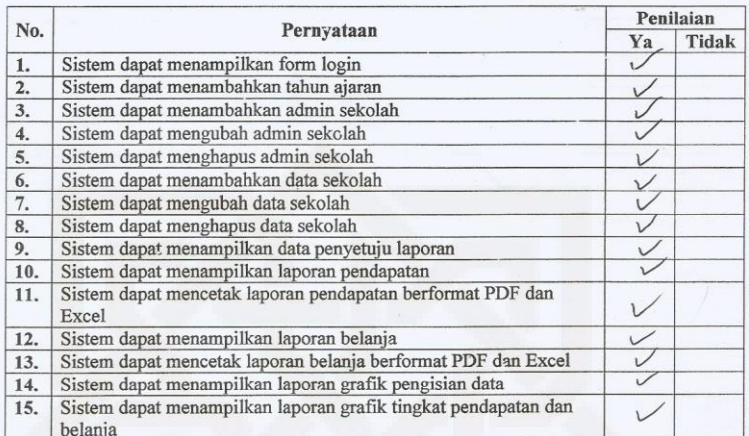

Kuisioner Pengujian Usability Sistem

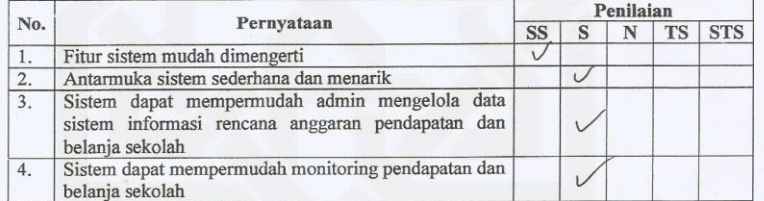

Perhatian !!! Bacalah terlebih dahulu petunjuk kriteria penilaian yang terdapat pada bagian bawah kuisioner, Centang pada kolom penilaian yang menurut anda sesuai.

#### Kriteria Penilaian

- SS : Sangat Setuju
- $\,$   $\,$ : Setuju
- : Netral  $\rm N$
- ${\rm TS}$ : Tidak Setuju
- **STS** : Sangat Tidak Setuju

# **Kuisioner Pengujian Sistem Admin Daerah**

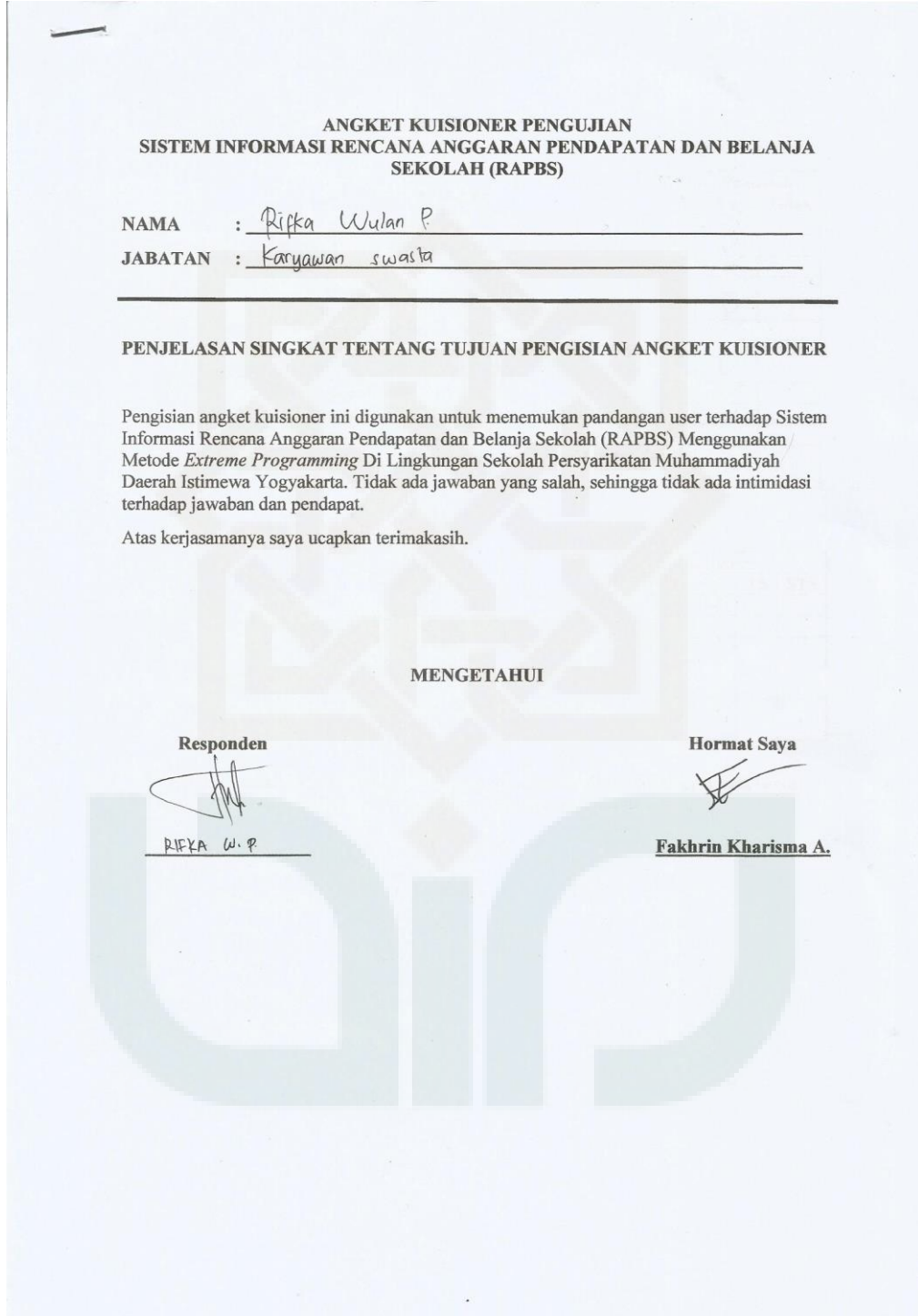

#### Berikanlah tanda centang $(\vec{\vee})$ pada isian yang terlampir.

Kuisioner Pengujian Fungsionalitas Sistem

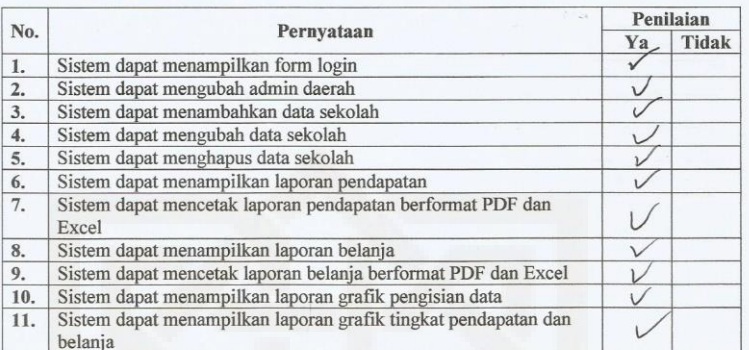

Kuisioner Pengujian Usability Sistem

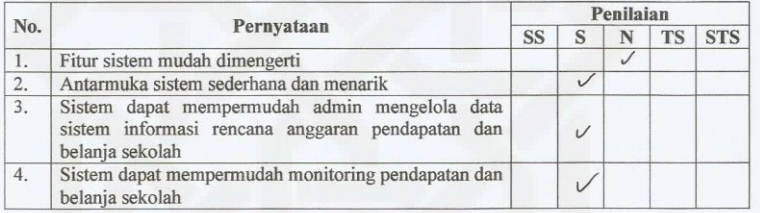

 $\mbox{Perhatian}$ !!! Bacalah terlebih dahulu petunjuk kriteria penilaian yang terdapat pada bagian bawah kuisioner, Centang pada kolom penilaian yang menurut anda sesuai.

#### Kriteria Penilaian

- SS : Sangat Setuju
- $\,$  S : Setuju
- $\bar{\text{N}}$ : Netral
- : Tidak Setuju  ${\rm TS}$
- STS : Sangat Tidak Setuju

#### ANGKET KUISIONER PENGUJIAN SISTEM INFORMASI RENCANA ANGGARAN PENDAPATAN DAN BELANJA **SEKOLAH (RAPBS)**

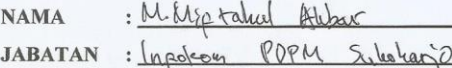

#### PENJELASAN SINGKAT TENTANG TUJUAN PENGISIAN ANGKET KUISIONER

Pengisian angket kuisioner ini digunakan untuk menemukan pandangan user terhadap Sistem r engisian angket Kuisionet ini ungunakan untuk inenentukan pandangan user terhadap Sistem<br>Informasi Rencana Anggaran Pendapatan dan Belanja Sekolah (RAPBS) Menggunakan<br>Metode *Extreme Programming* Di Lingkungan Sekolah Pe

Atas kerjasamanya saya ucapkan terimakasih.

**MENGETAHUI** 

Responden Etahul Abbar

**Hormat Saya**  $\mathcal{T}$ 

Fakhrin Kharisma A.

#### Berikanlah tanda centang $(\mathcal{N})$ pada isian yang terlampir.

Kuisioner Pengujian Fungsionalitas Sistem

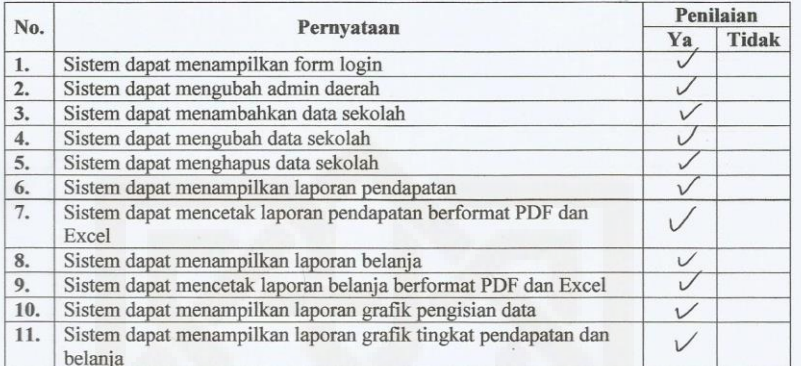

Kuisioner Pengujian Usability Sistem

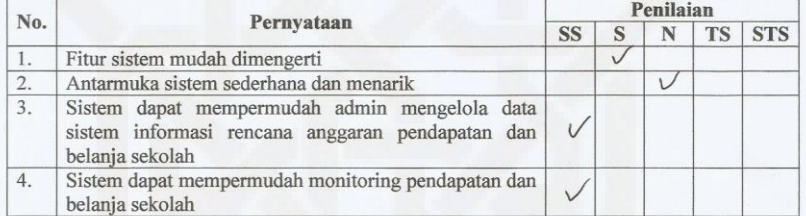

Perhatian !!! Bacalah terlebih dahulu petunjuk kriteria penilaian yang terdapat pada bagian bawah kuisioner, Centang pada kolom penilaian yang menurut anda sesuai.

#### Kriteria Penilaian

- SS : Sangat Setuju
- $\,$  S : Setuju
- $\rm N$ : Netral
- : Tidak Setuju  ${\rm TS}$
- STS : Sangat Tidak Setuju

# ${\bf ANGKET~KUSIONER~PENCJJIAN}$  SISTEM INFORMASI RENCANA ANGGARAN PENDAPATAN DAN BELANJA SEKOLAH (RAPBS)

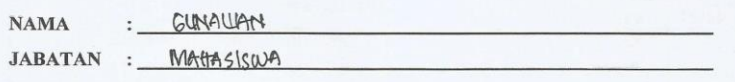

PENJELASAN SINGKAT TENTANG TUJUAN PENGISIAN ANGKET KUISIONER

Pengisian angket kuisioner ini digunakan untuk menemukan pandangan user terhadap Sistem Informasi Rencana Anggaran Pendapatan dan Belanja Sekolah (RAPBS) Menggunakan Metode *Extreme Programming* Di Lingkungan Sekolah Pers

Atas kerjasamanya saya ucapkan terimakasih.

#### **MENGETAHUI**

Responden **ILLIAN** gunawar

**Hormat Saya** 

Fakhrin Kharisma A.

#### Berikanlah tanda centang $(\mathcal{N})$ pada isian yang terlampir.

Kuisioner Pengujian Fungsionalitas Sistem

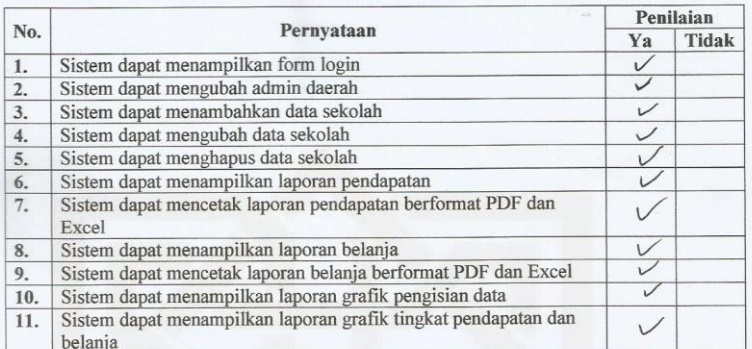

Kuisioner Pengujian Usability Sistem

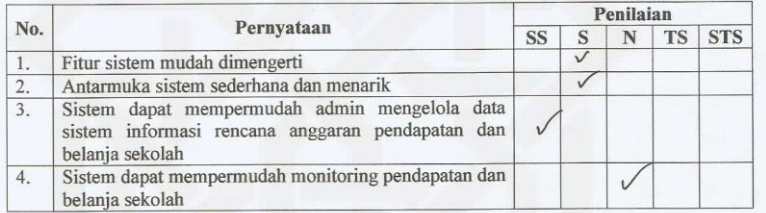

 $\mbox{Perhatian}$ !!! Bacalah terlebih dahulu petunjuk kriteria penilaian yang terdapat pada bagian bawah kuisioner, Centang pada kolom penilaian yang menurut anda sesuai.

#### Kriteria Penilaian

- $_{\rm SS}$ : Sangat Setuju
	- : Setuju

 $\mathbf S$ 

- $\bar{\text{N}}$ : Netral
- **TS** : Tidak Setuju
- $\begin{tabular}{ll} STS & :$  Sangat Tidak Setuju

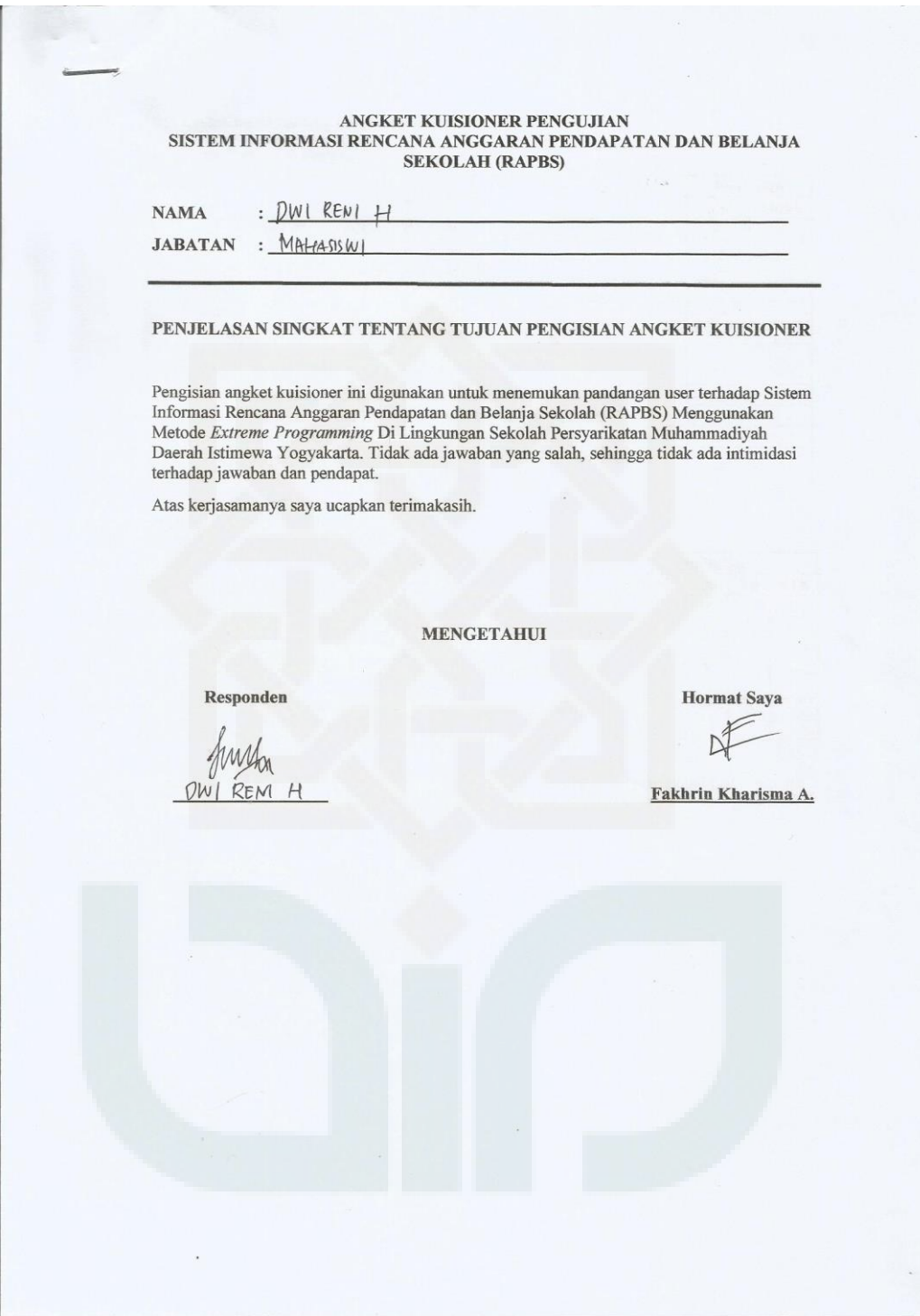

#### Berikanlah tanda centang $(\forall)$ pada isian yang terlampir.

Kuisioner Pengujian Fungsionalitas Sistem

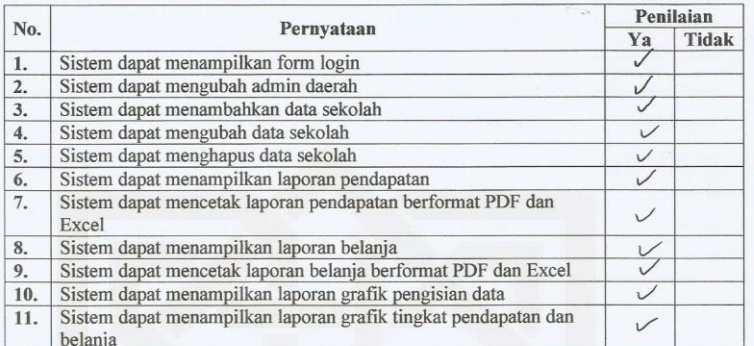

Kuisioner Pengujian Usability Sistem

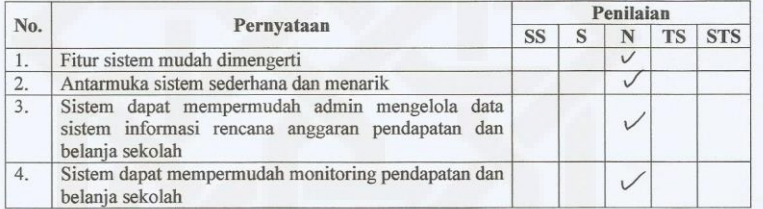

 $\mbox{Perhatian}$ !!! Bacalah terlebih dahulu petunjuk kriteria penilaian yang terdapat pada bagian bawah kuisioner, Centang pada kolom penilaian yang menurut anda sesuai.

#### Kriteria Penilaian

- $\mathrm{SS}$ : Sangat Setuju
	- : Setuju

 $\,$  S

- : Netral  $\mathbf N$
- : Tidak Setuju  ${\rm TS}$
- STS : Sangat Tidak Setuju

# **Kuisioner Pengujian Sistem User**

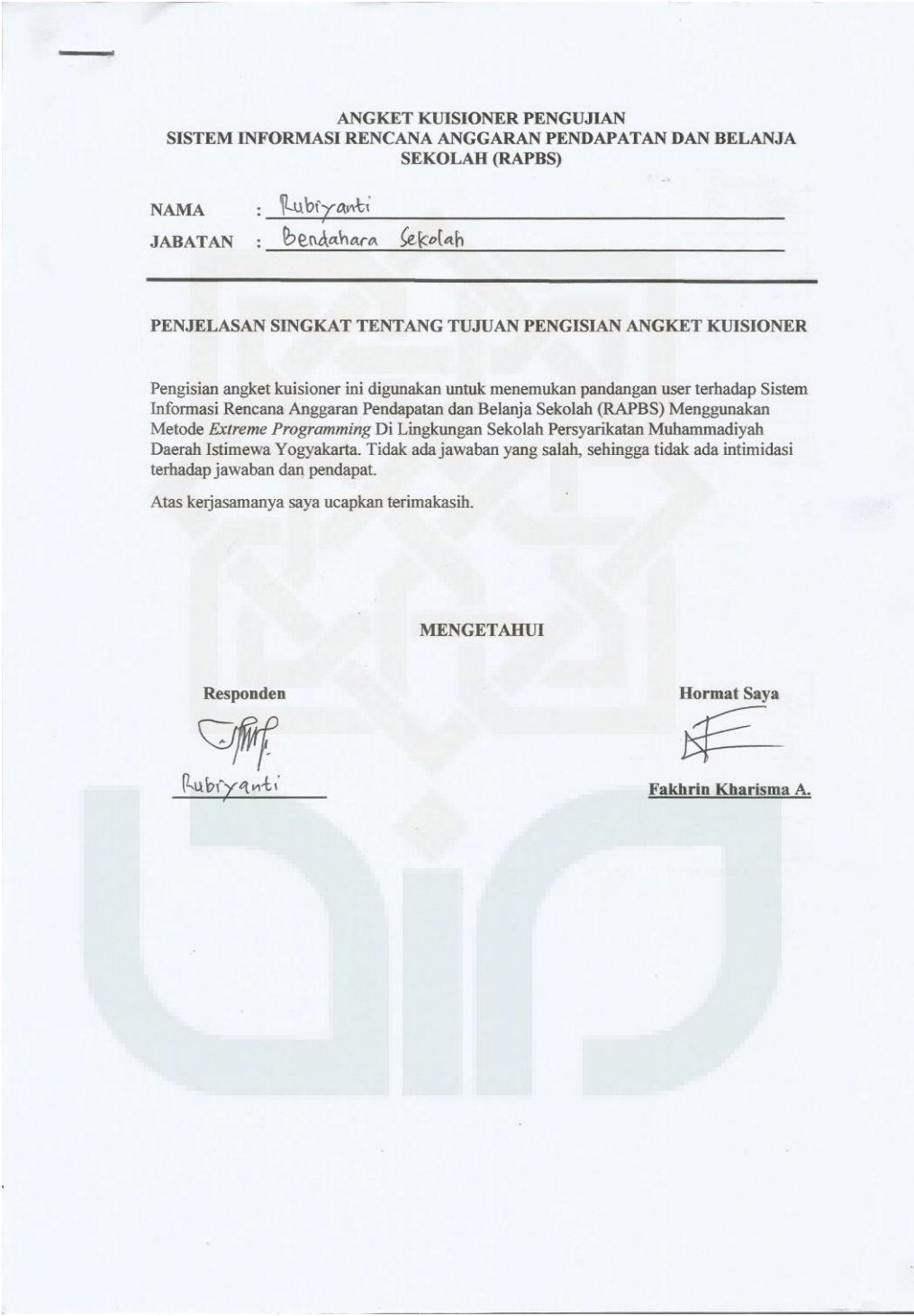

#### Berikanlah tanda centang $(\vee)$ pada isian yang terlampir.

Kuisioner Pengujian Fungsionalitas Sistem

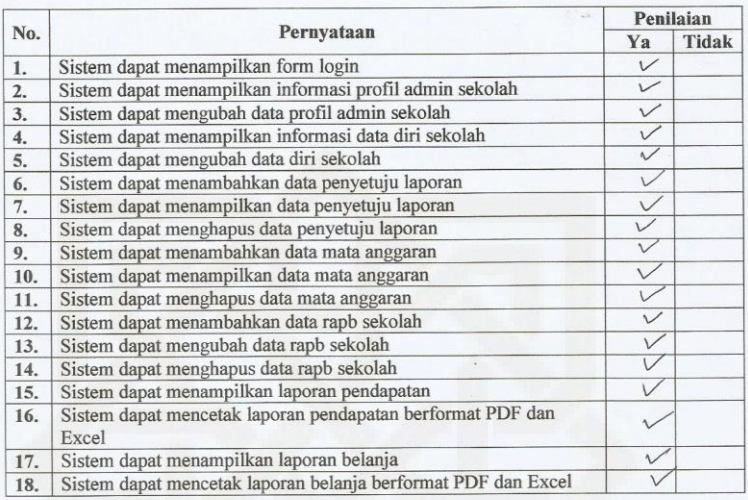

Kuisioner Pengujian Usability Sistem

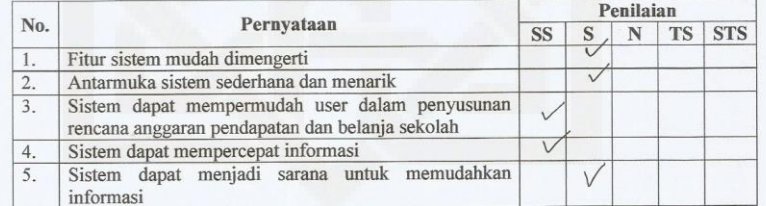

Perhatian !!! Bacalah terlebih dahulu petunjuk kriteria penilaian yang terdapat pada bagian bawah kuisioner, Centang pada kolom penilaian yang menurut anda sesuai.

#### Kriteria Penilaian

- $\rm SS$ : Sangat Setuju
- $\,$  S : Setuju
- $_{\rm N}$  $\therefore$  Netral
- **TS** : Tidak Setuju
- STS : Sangat Tidak Setuju

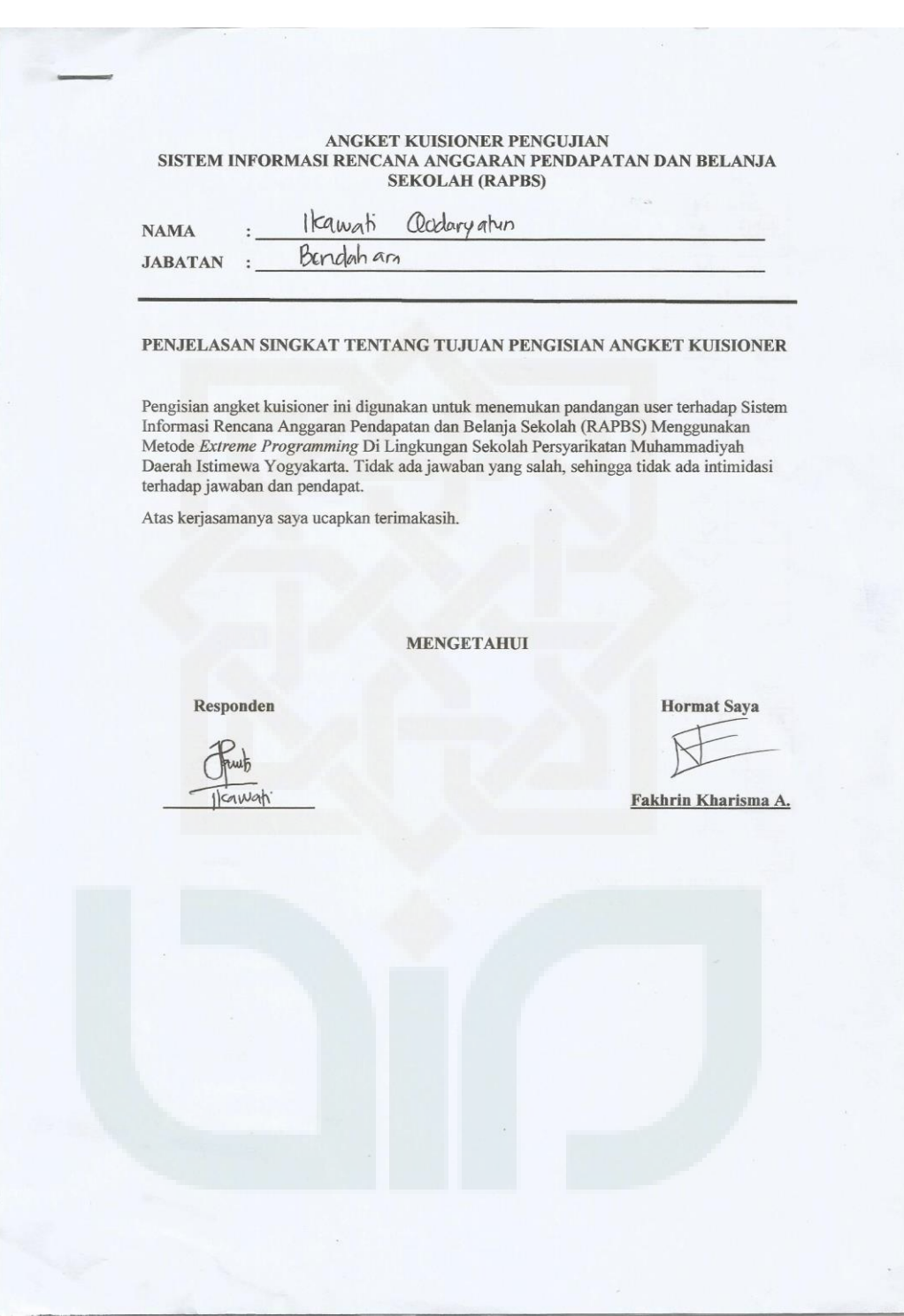

#### Berikanlah tanda centang $(\mathcal{V})$ pada isian yang terlampir.

Kuisioner Pengujian Fungsionalitas Sistem

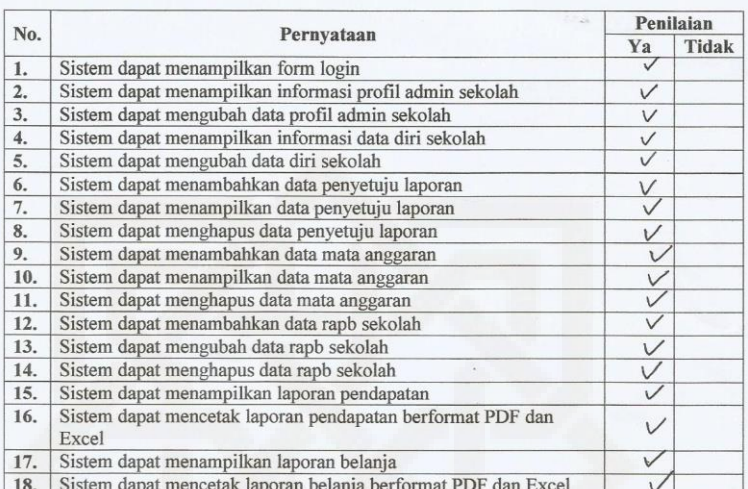

Kuisioner Pengujian Usability Sistem

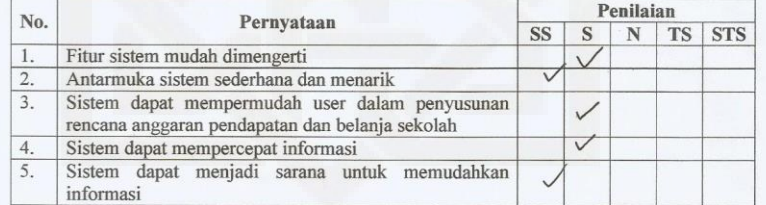

Perhatian !!! Bacalah terlebih dahulu petunjuk kriteria penilaian yang terdapat pada bagian bawah kuisioner, Centang pada kolom penilaian yang menurut anda sesuai.

#### Kriteria Penilaian

SS : Sangat Setuju

- $\mathbf S$ : Setuju
- $:$  Netral  $\mathbf N$
- $\mathcal{TS}$  $\,$ : Tidak Setuju
- STS : Sangat Tidak Setuju

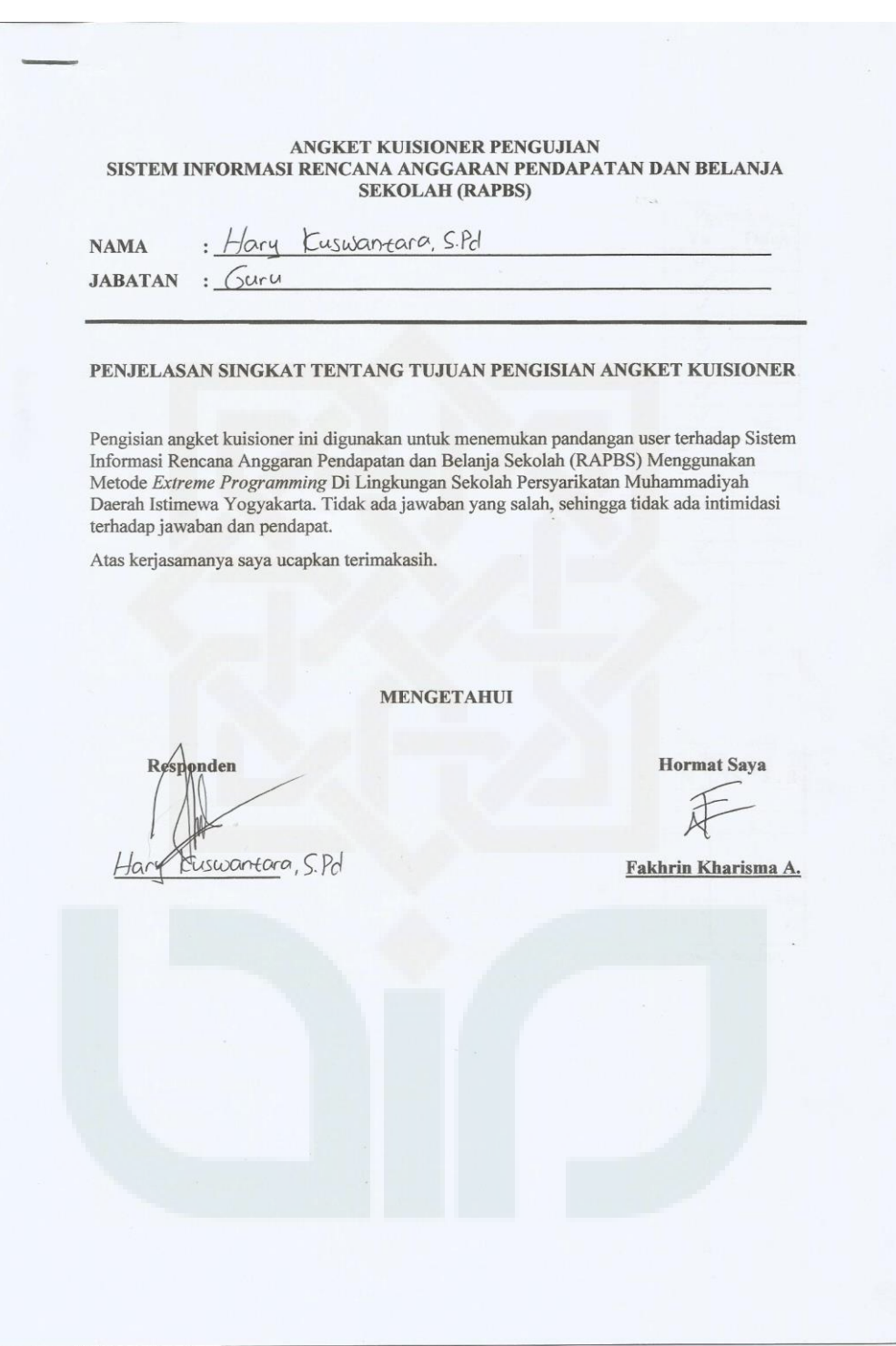

#### Berikanlah tanda centang $(\mathcal{N})$ pada isian yang terlampir.

Kuisioner Pengujian Fungsionalitas Sistem

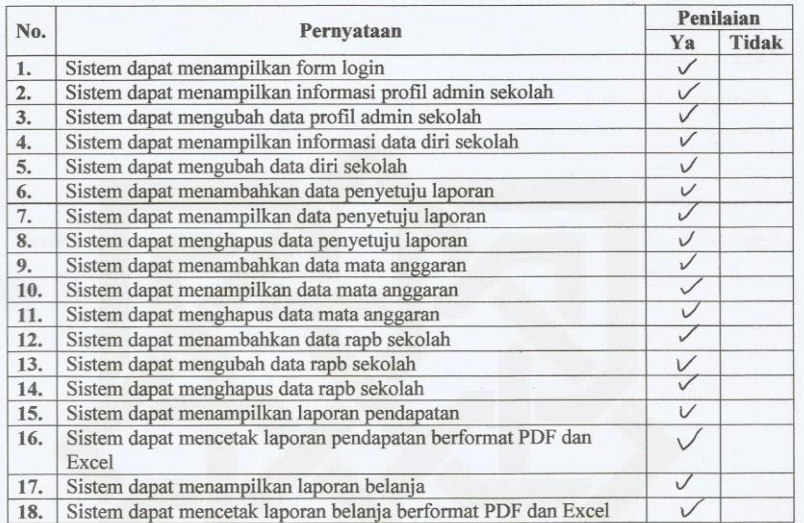

Kuisioner Pengujian Usability Sistem

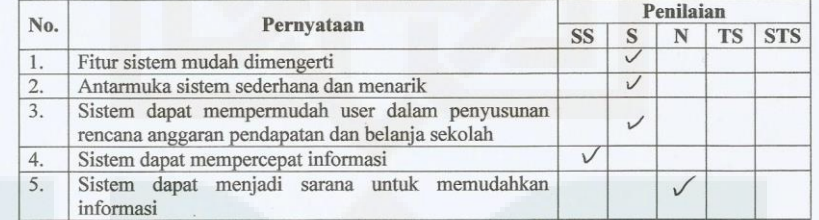

Perhatian !!! Bacalah terlebih dahulu petunjuk kriteria penilaian yang terdapat pada bagian bawah kuisioner, Centang pada kolom penilaian yang menurut anda sesuai.

#### Kriteria Penilaian

 $SS$ : Sangat Setuju

 $\,$  S : Setuju

 $\mathbf N$ : Netral

 $\mathcal{TS}$ : Tidak Setuju

STS : Sangat Tidak Setuju

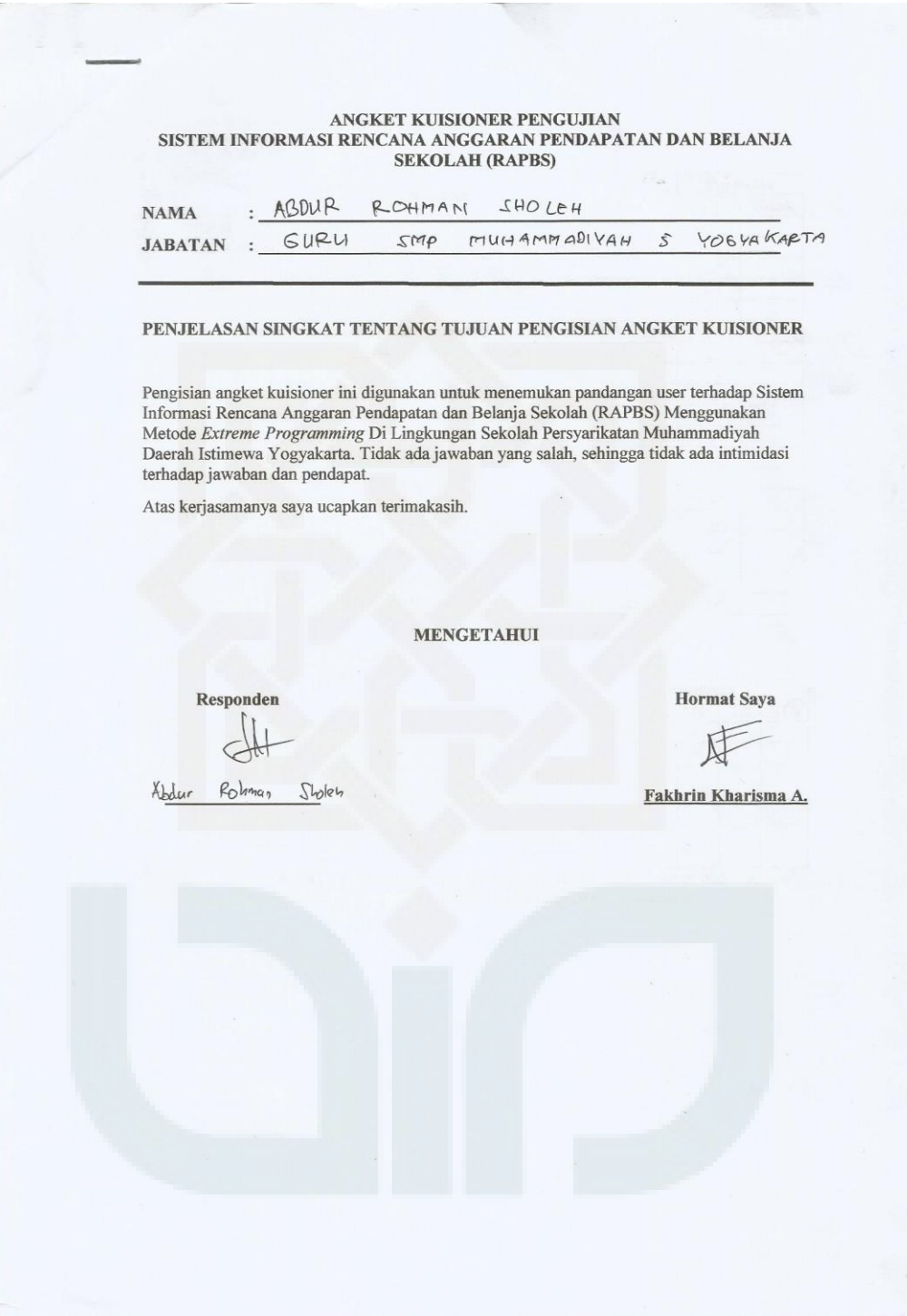

#### Berikanlah tanda centang ( $\sqrt{ }$ ) pada isian yang terlampir.

Kuisioner Pengujian Fungsionalitas Sistem

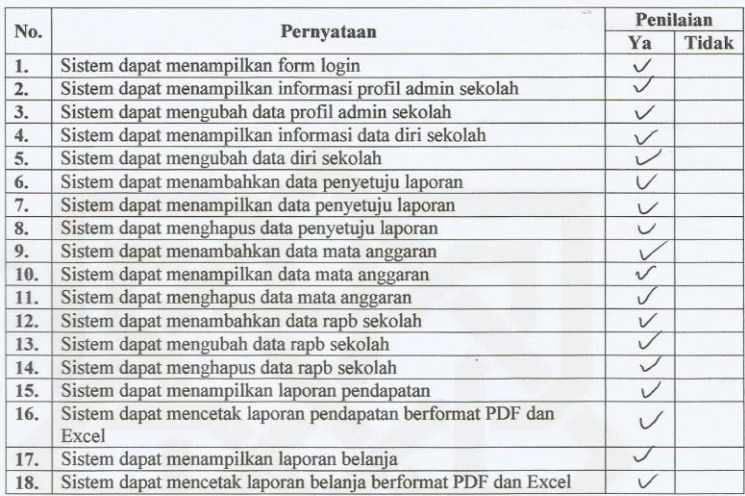

Kuisioner Pengujian Usability Sistem

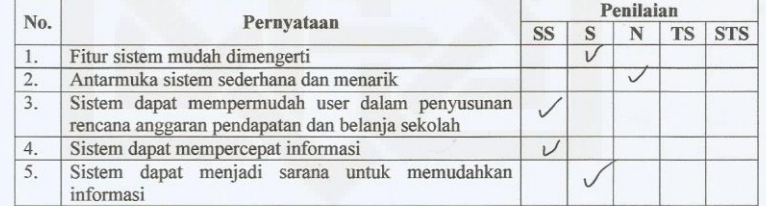

Perhatian !!! Bacalah terlebih dahulu petunjuk kriteria penilaian yang terdapat pada bagian bawah kuisioner, Centang pada kolom penilaian yang menurut anda sesuai.

#### Kriteria Penilaian

- SS : Sangat Setuju
- : Setuju  $\,$  S
- $:$  Netral  $\mathbf N$
- **TS** : Tidak Setuju
- STS : Sangat Tidak Setuju

# **CURICULUM VITAE**

# **Identitas Diri**

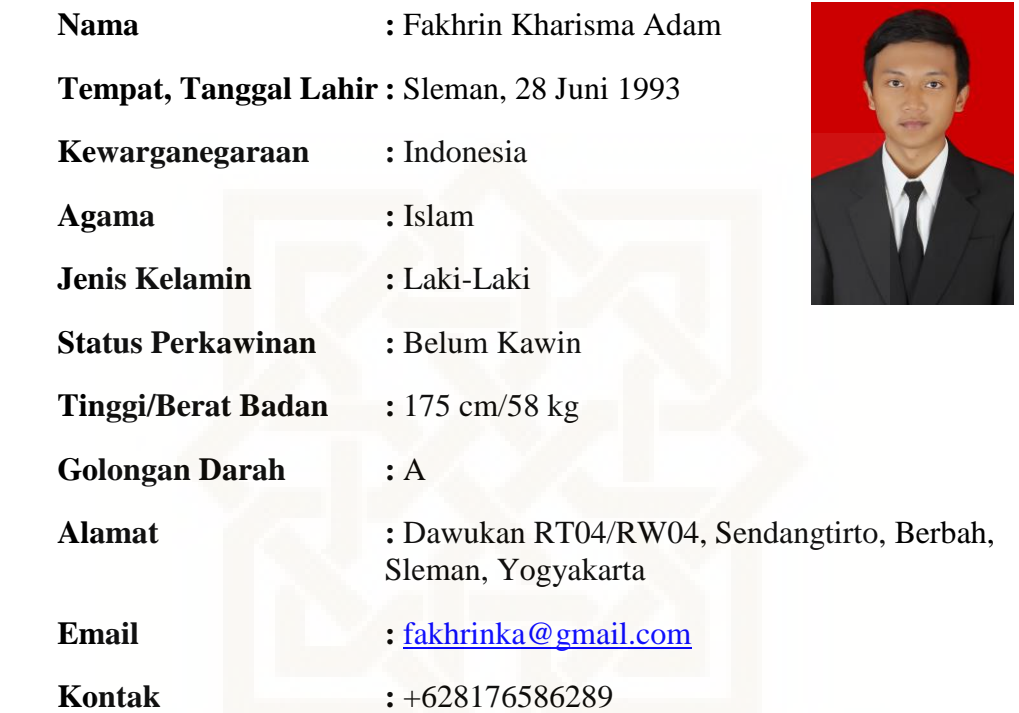

# **Riwayat Pendidikan**

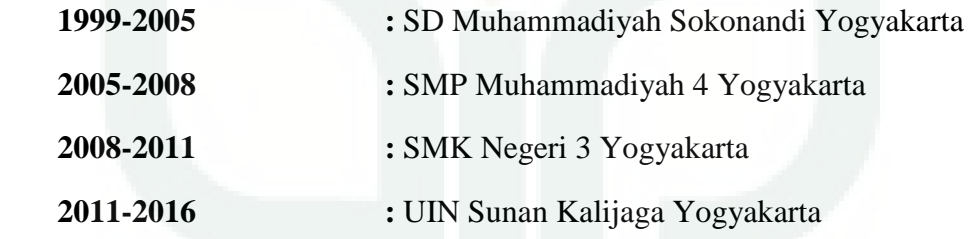